# Software-Supply-Chain Security in Practice

### Sichere Software - vom Commit bis zum User

# Stephan Kaps

Leiter Softwareentwicklung Bundesamt für Soziale Sicherung

Gründer Java User Group Bonn

Java Entwickler & Architekt seit 2002

Weitere Schwerpunkte:

- **Softwareentwicklungsprozesse**
- BizDevSecOps
- **OpenSource**
- Speaker & Autor

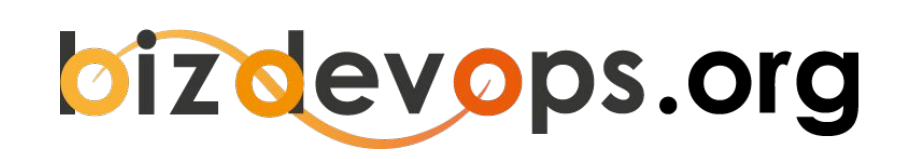

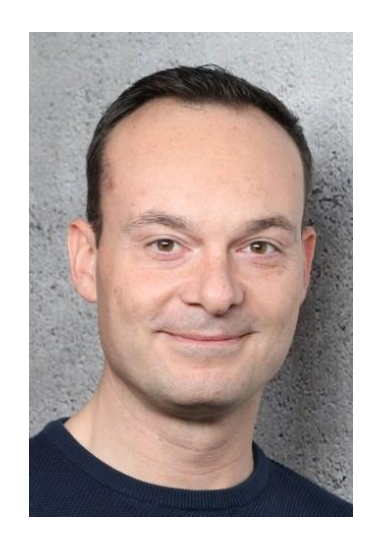

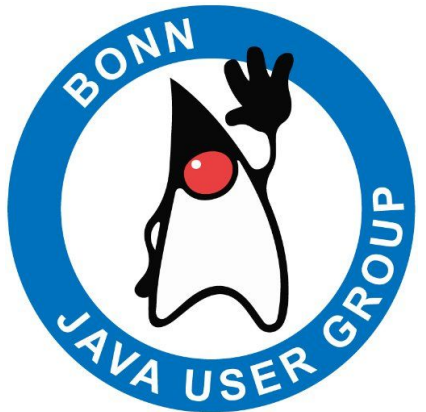

# Wer sind wir uns was machen wir?

(Aufsichts-) Behörde mit ca. 700 Mitarbeiter

ca. 60 Fachanwendungen (Produkte)

für interne Fachbereiche & Landesprüfdienste

seit 2016 agile Produktentwicklung (Scrum)

10 Entwickler und 2 Product Owner

Private-Cloud mit Containertechnologien

Sehr hohe Mitarbeiterzufriedenheit

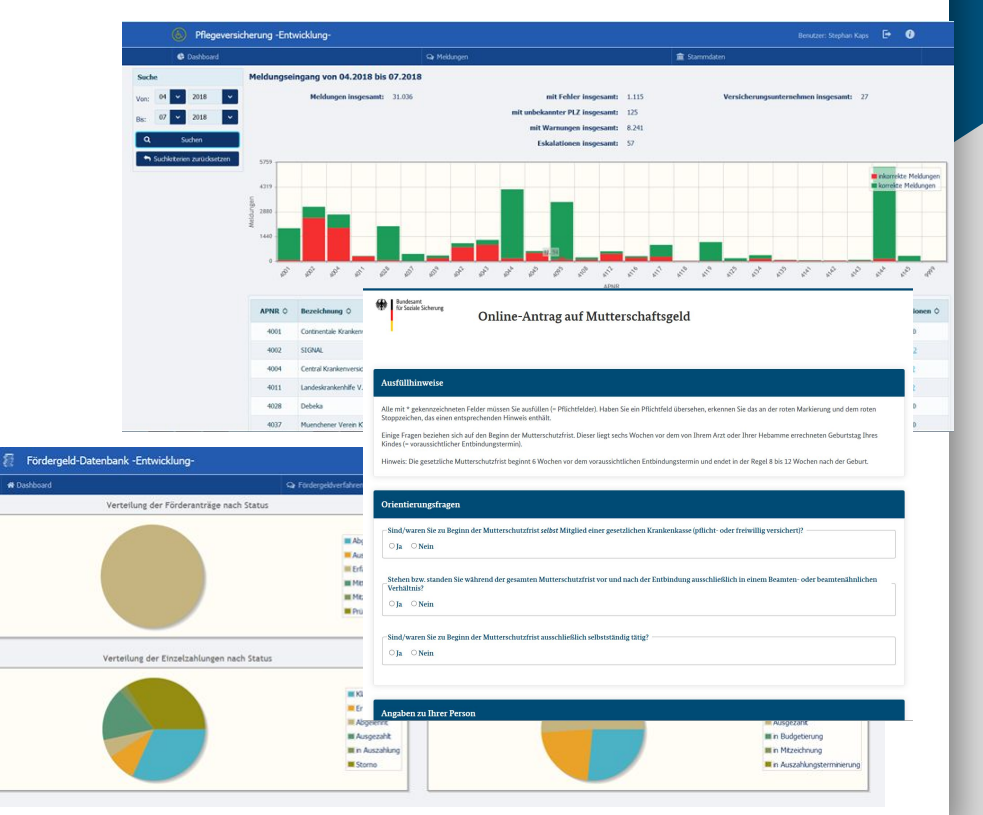

### Log4j-Sicherheitslücke

# Wie löscht man ein brennendes Internet?

IT-Fachleute sind wegen der Log4j-Sicherheitslücke alarmiert, erste Angriffe laufen bereits. Welche Folgen hat das für Nutzer? Wie ließe sich so etwas verhindern? Antworten auf die wichtigsten Fragen.

Von Patrick Beuth 13.12.2021, 17.20 Uhr

# Was ist passiert?

CVE-2021-44228: Risiko kritisch, CVSSv3 10/10

Cyber-Sicherheitswarnung des BSI Stufe Rot

Pressekonferenz in der Tagesschau am 13.12.2021

<https://www.tagesschau.de/multimedia/video/video-960365.html>

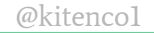

# Maßnahmen

Identifizieren & Patchen

Härtung -> Flag setzen (log4j2.formatMsgNoLookups=true) Ausschalten? In Web Application Firewall (WAF) erkennen und blockieren

Patchen!

**Patchen!!1!!**

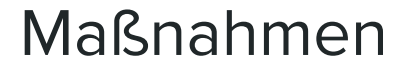

# Identifizieren

Day 0 = Bekanntwerden der Lücke

# Day  $1 =$  Fixes und Patches ausrollen

# Day  $2 = Was$  haben wir gelernt?

# 2 Herausforderungen

Wie können wir sicherstellen, dass wir Fragen zu dem, was wir in unserer Software verwenden, schnell beantworten können, wenn es eine weitere Schwachstelle (dieser Größenordnung) gibt?

Wie können wir sicherstellen, dass wir nicht anfällige Versionen von log4j aufnehmen und bereitstellen?

# Welche Produkte sind eigentlich betroffen?

# Kaufsoftware

= Black Box

Ist die Anwendung überhaupt in Java geschrieben?

Steht vielleicht was auf der Webseite?

Können wir den Hersteller kontaktieren?

# Echt jetzt?

# Eigenentwickelte **Software**

= Analyse der Third-Party-Dependencies

Welche Anwendung verwendet überhaupt Log4j? Und falls ja, in welcher Version? Haben wir einen Überblick über die gesamte Anwendungslandschaft?

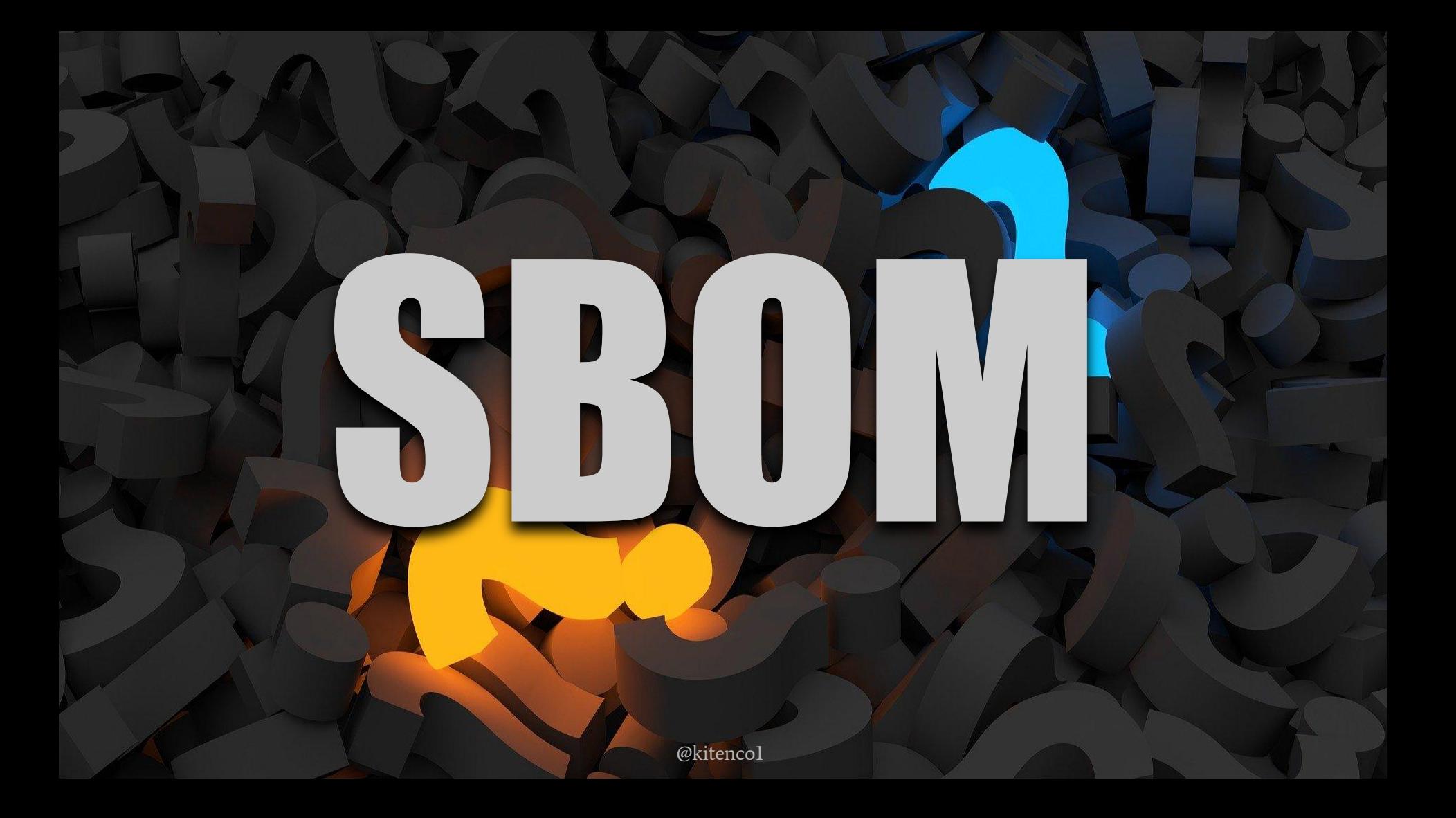

# Software Bill of Materials (SBOM)

- Beipackzettel zu einer Software
- Auflistung aller verwendeter Bibliotheken bzw. Komponenten
- Maschinenlesbare Inventarliste
- Beinhaltet direkte und transitive Abhängigkeiten und deren hierarchische Beziehung
- Für Software, die in Amerikanischer Regierung verwendet wird, inzwischen quasi verpflichtend <https://www.cisa.gov/sbom>
- Spezifikation Standard SPDX oder CycloneDX <https://cyclonedx.org/specification/overview/> <https://cyclonedx.org/tool-center/>

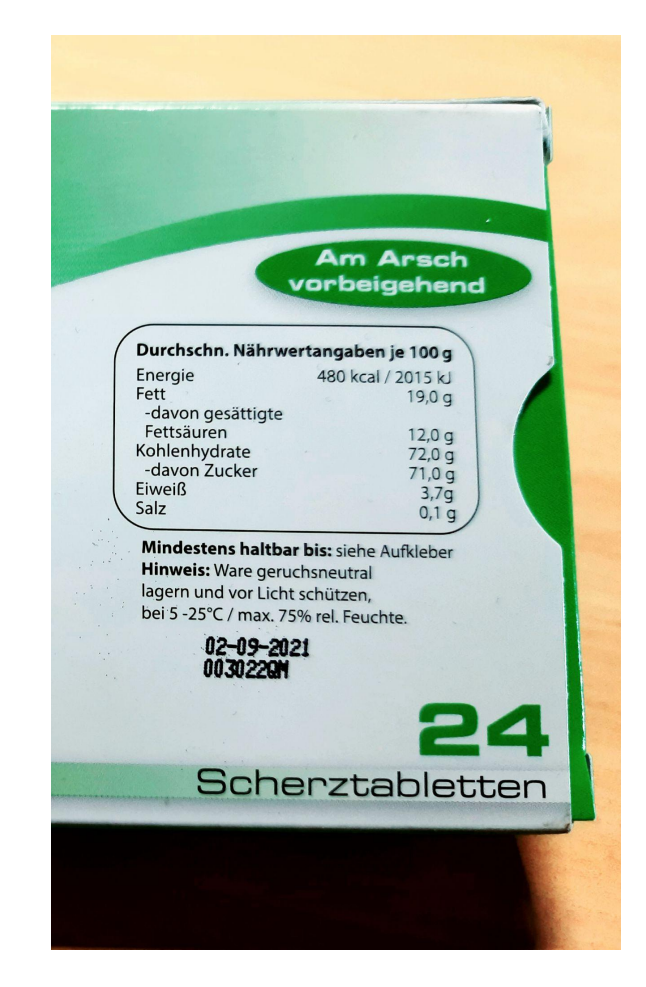

# Was ist CycloneDX?

"OWASP CycloneDX ist ein leichtgewichtiger Software Bill of Materials (SBOM)-Standard, der für den Einsatz in Anwendungssicherheitskontexten und der Analyse von Lieferkettenkomponenten (SCA) entwickelt wurde."

SCA = supply chain component analysis

# Technology

Search

Techniques

 $\checkmark$ 

 $\checkmark$ 

 $\sim$ 

 $\checkmark$ 

# **Themes for this volume**

**Download** 

Adopt

#### **Techniques**

**Technology Radar** 

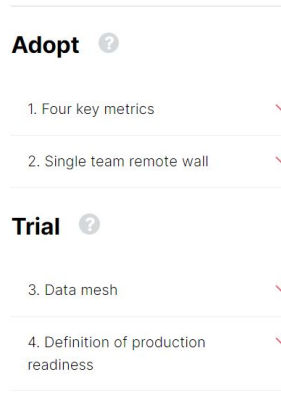

### **Software Supply Chain Innovations**

We've seen very public and severe problems that are caused by poor software supply chain governance. Now teams are realizing that responsible engineering practices include validating and governing project dependencies.

### **Why Do Developers Implementing State Management in Read**

Ever since Redux was releas seen a steady stream of too' frameworks that manage sta different ways, each with a c of trade-offs. We don't know No change can only speculate: Is this the p see? churn the JavaScript ecosys to promote? ar already. We

lecting what we came might have covered re too many to talk e the Radar reflects

8. Software Bill of Material

7 Server-driven UI

5. Documentation quadrants

6. Rethinking remote standups

what you are looking for on a previous Radar already. We sometimes cull things just because there are too many to mini Amar ' Annar ' Annar ann ann an the older SPDX standard with a

our experience, it is not pased on a comprehensive market analysis.

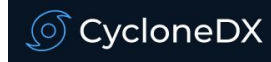

### **Tool Center**

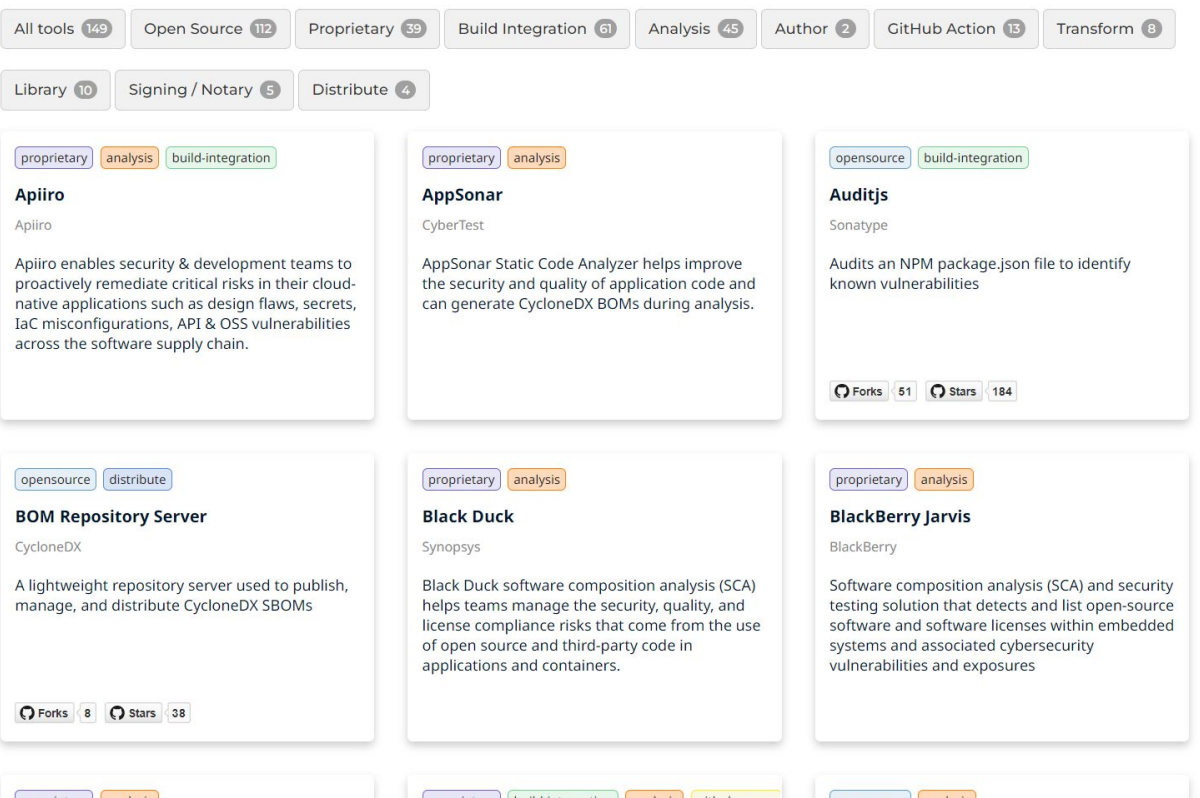

proprietary analysis

proprietary build-integration analysis github-ac property opensource analysis @kitencol

#### $\bullet\bullet\bullet$

```
<component type="library" bom-ref="pkg:maven/org.apache.poi/poi@3.17?type=jar">
 <publisher>Apache Software Foundation</publisher>
 <group>org.apache.poi</group>
 <name>poi</name>
 <version>3.17</version>
 <description>Apache POI - Java API To Access Microsoft Format Files</description>
 <scope>optional</scope>
 <hashes>
   <hash alg="MD5">243bc3d431e4fadb79738719504c64f7</hash>
   <hash alg="SHA-1">0ae92292a2043888b40d418da97dc0b669fde326</hash>
   <hash alg="SHA-256">30181821dd2e849727b638b9e329aeff4a64f3445c4142b13cf7a18bb3552edd</hash>
   <hash alg="SHA-384">f9a4db2b945cdba835b3c076c3f2bfa72767a5c02f81a57ffb4a5782651d5da66453c03e5c1be0505d1edad8a35c6f82</hash>
   <hash alg="SHA-512">a0c018d8999356000b1077b343aac1a2e9050f84e3097e28b77869be9fc23475d4ac59bf375a2c96b6d824f06ba2d1873ee8d4495fb9bb412f848379ac7d11fb</hash>
   <hash alg="SHA3-256">84ba8a8001b44c04048d5ab1208640f0f5d54183231962cb180de7d7cfa7a386</hash>
   <hash alg="SHA3-384">2101589e294edd8d55f29be193e74c84afb8db754566b08b369c6c235e969af25ee8962e70f7c3dc262f7cbdebe3d57d</hash>
   <hash alg="SHA3-512">cc8b929d7f54aa98c606977bab56fcfe198e0bb21403b7b2a1bff6bf2940901aee9d47bde493a98af376b4b1e75d110284023bd174b7774d454fac6e14b0606c</hash>
 </hashes>
 <licenses>
   <sub>1</sub>icense></sub>
     <id>Apache-2.0</id>
   </license>
 </licenses>
 <purl>pkg:maven/org.apache.poi/poi@3.17?type=jar</purl>
 <externalReferences>
   <reference type="website"><url>http://www.apache.org/</url></reference>
   <reference type="mailing-list"><url>http://mail-archives.apache.org/mod_mbox/poi-user/</url></reference>
 </externalReferences>
</component>
```
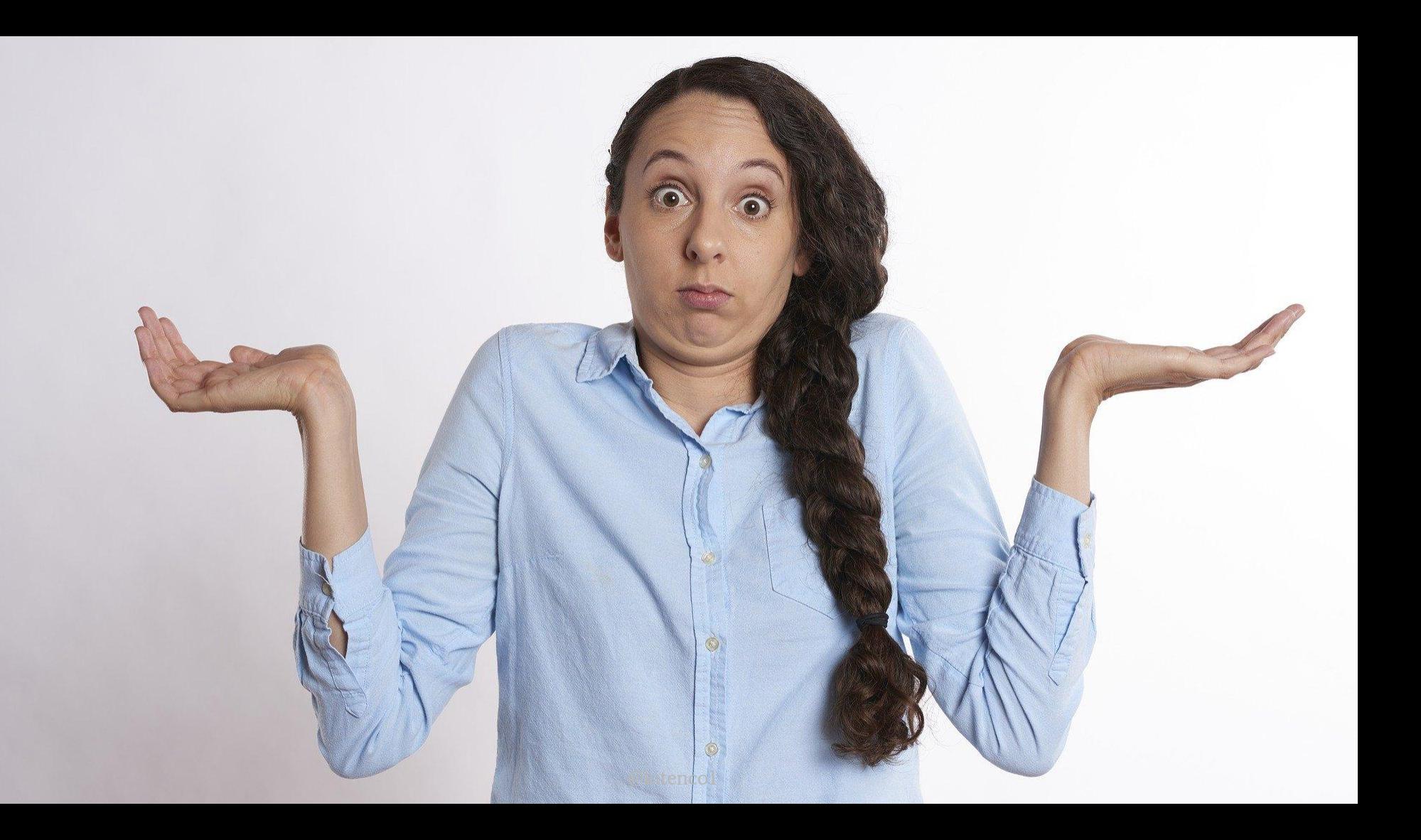

# Zusammenführen

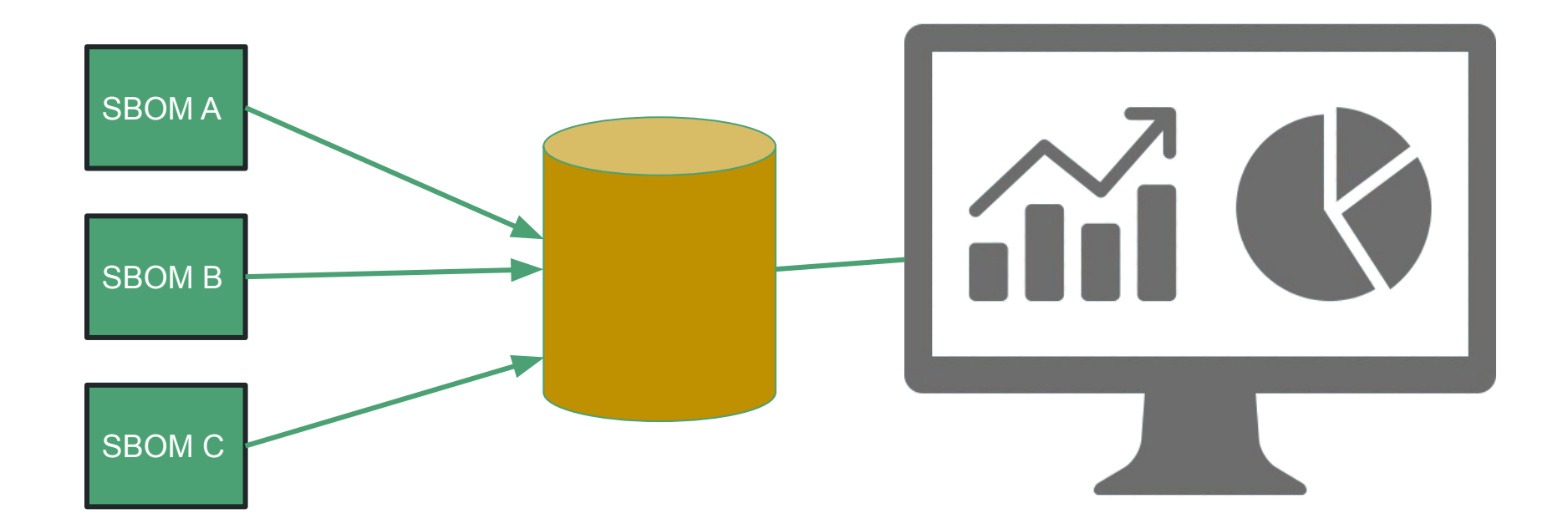

# OWASP Dependency Track

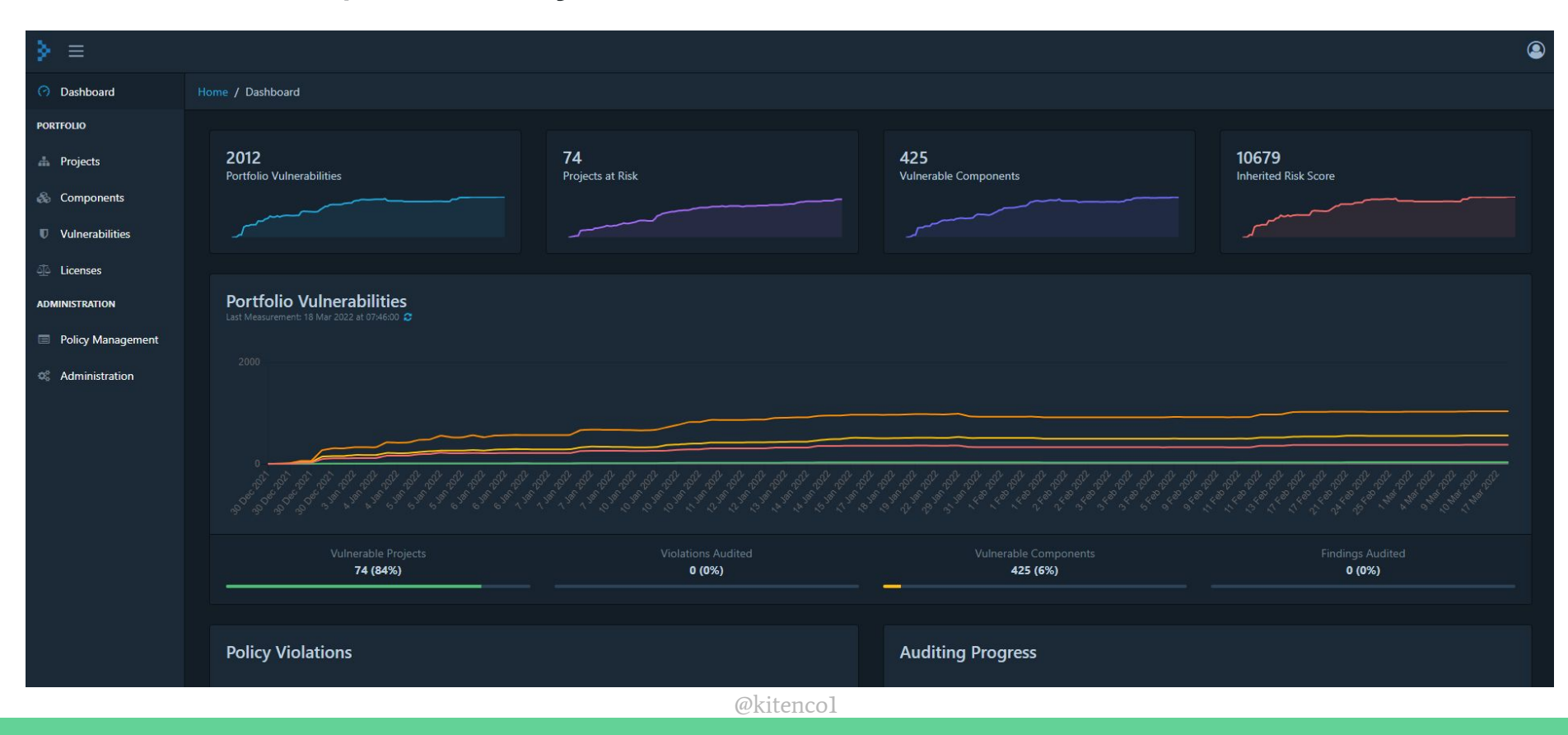

# Continuous Security Monitoring

### **Operationalize Software Bill of Materials**

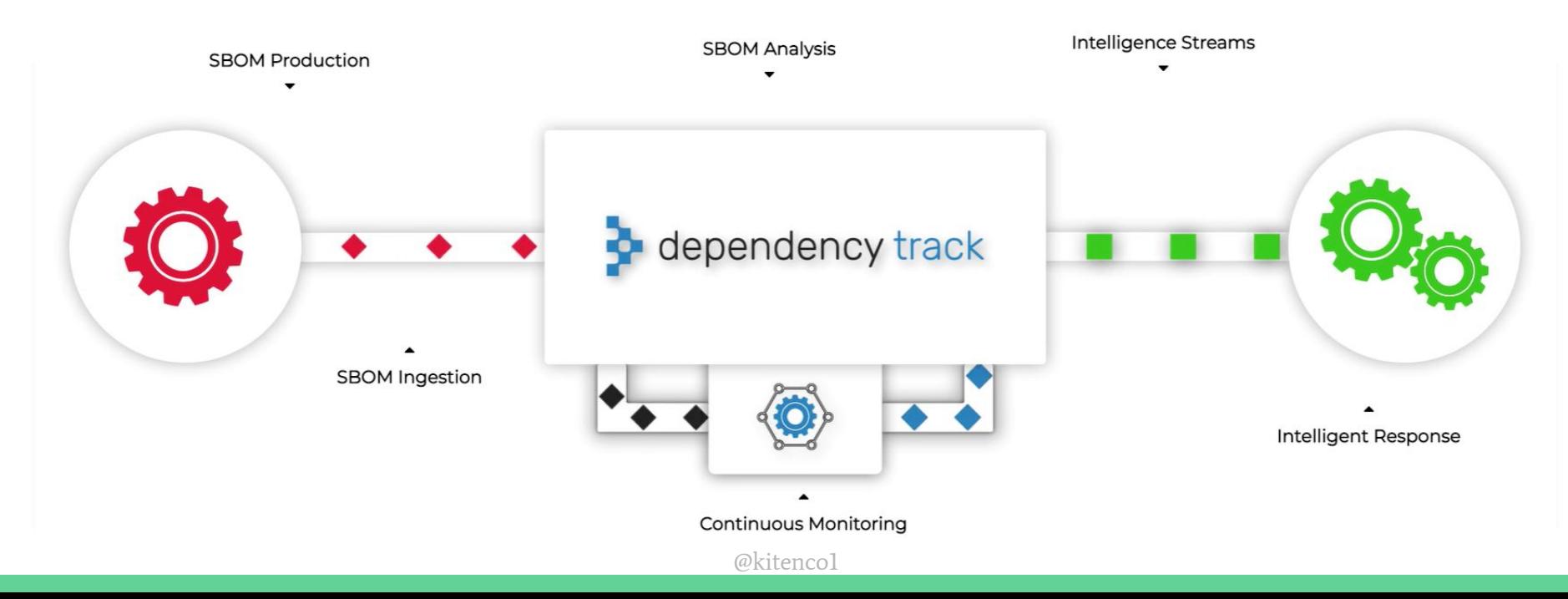

#### $\triangleright \equiv$ Home / Projects *O* Dashboard **PORTFOLIO** 2012 74 425 10679 **A** Projects Portfolio Vulnerabilities Projects at Risk Vulnerable Components Inherited Risk Score & Components

**U** Vulnerabilities

de Licenses

**ADMINISTRATION** 

Policy Management  $\mathbb{Q}_5^6$  Administration

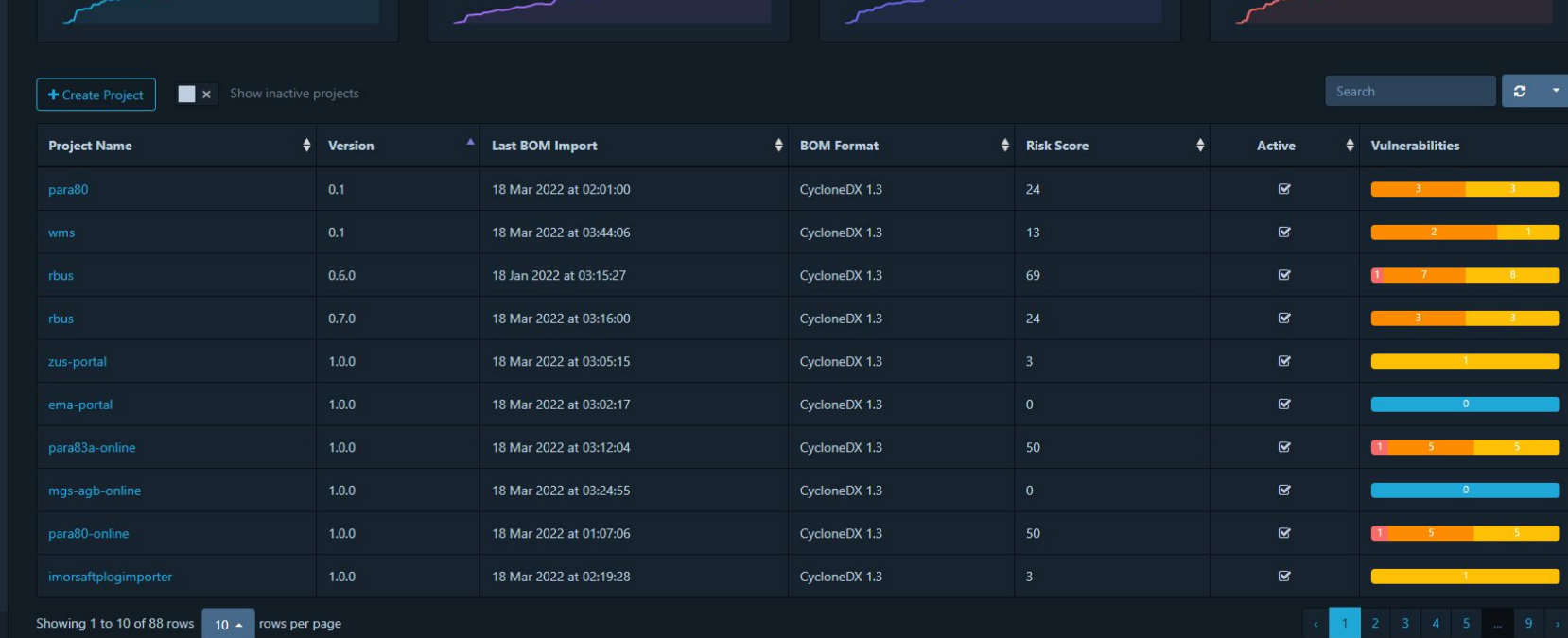

 $\circledcirc$ 

### Suche nach Komponenten

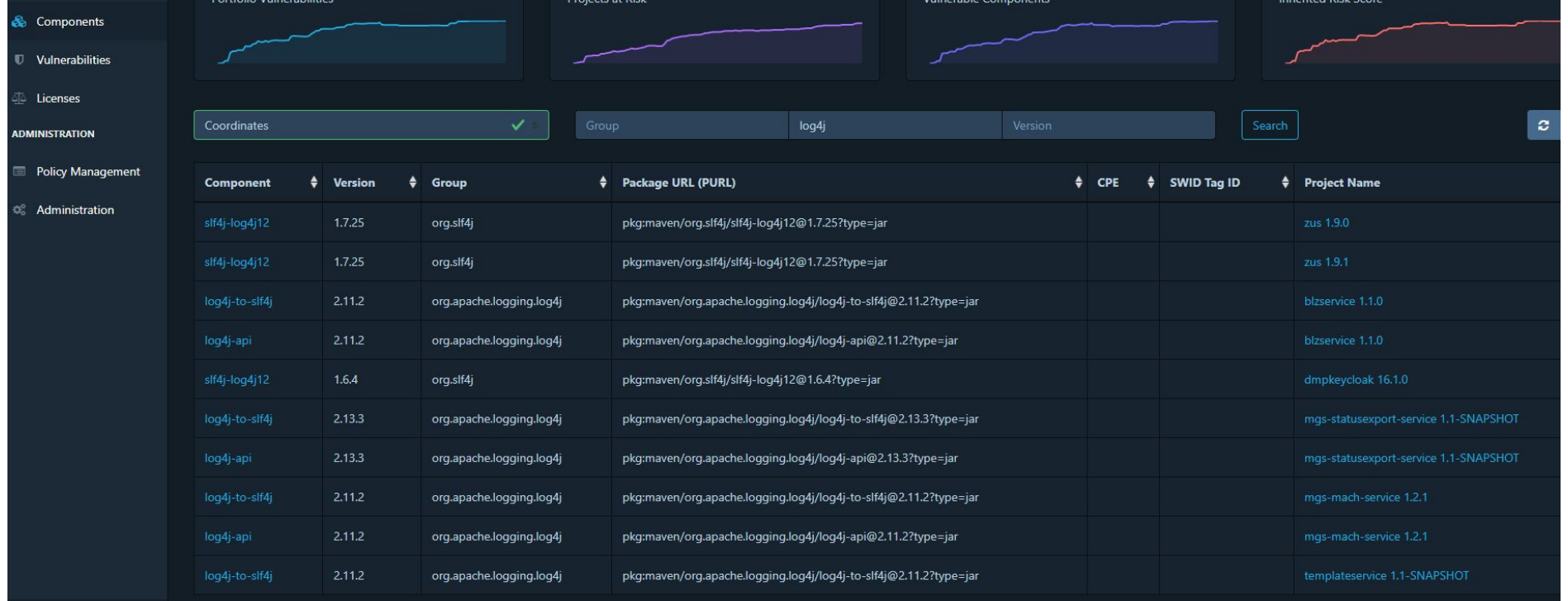

# Suche nach Vulnerabilities

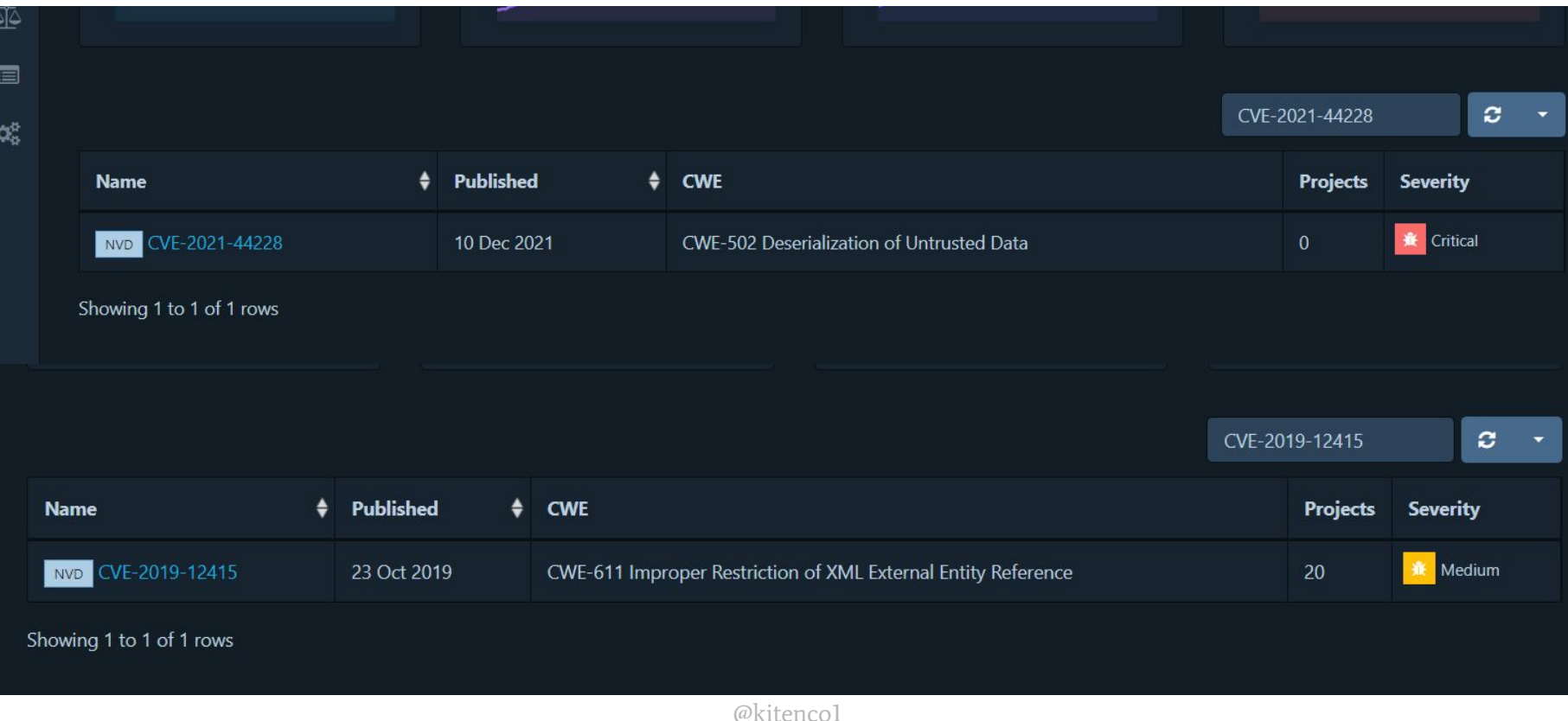

# Projekt Komponenten

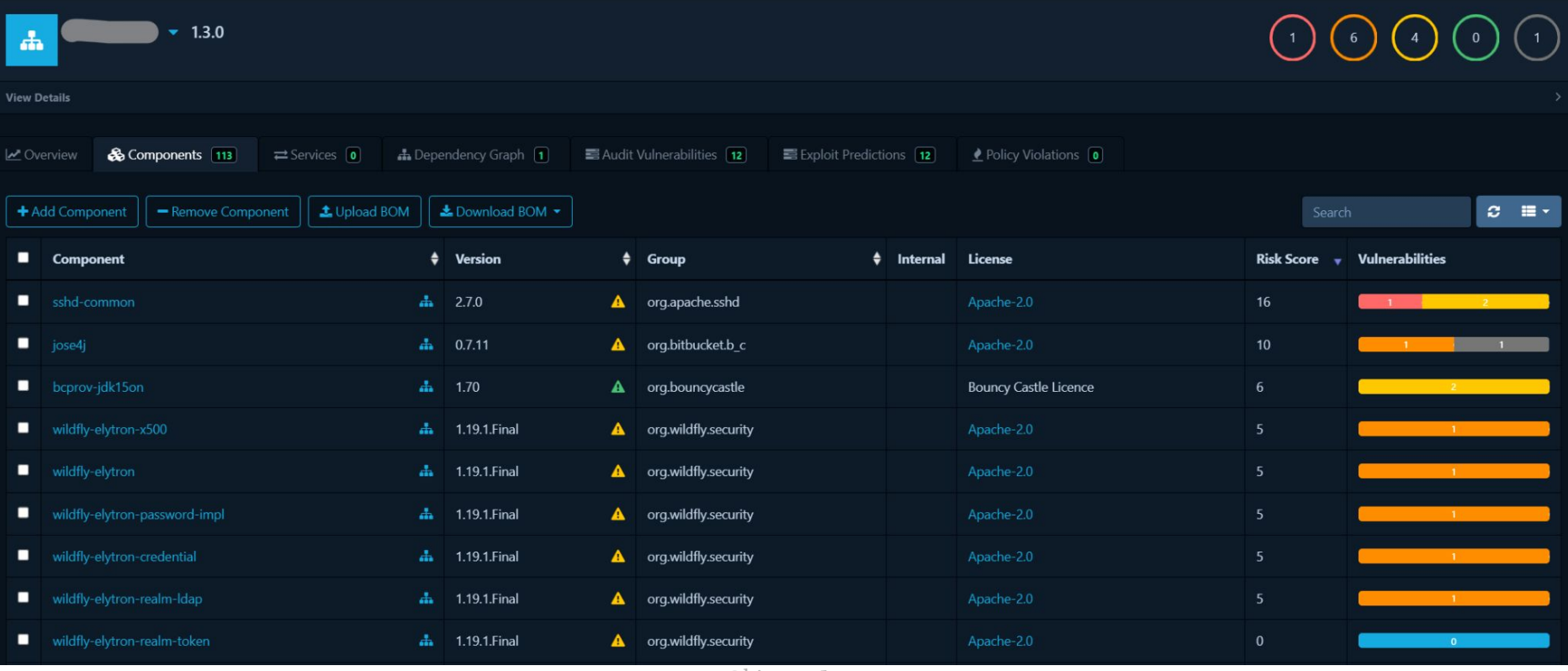

# Dependency Graph

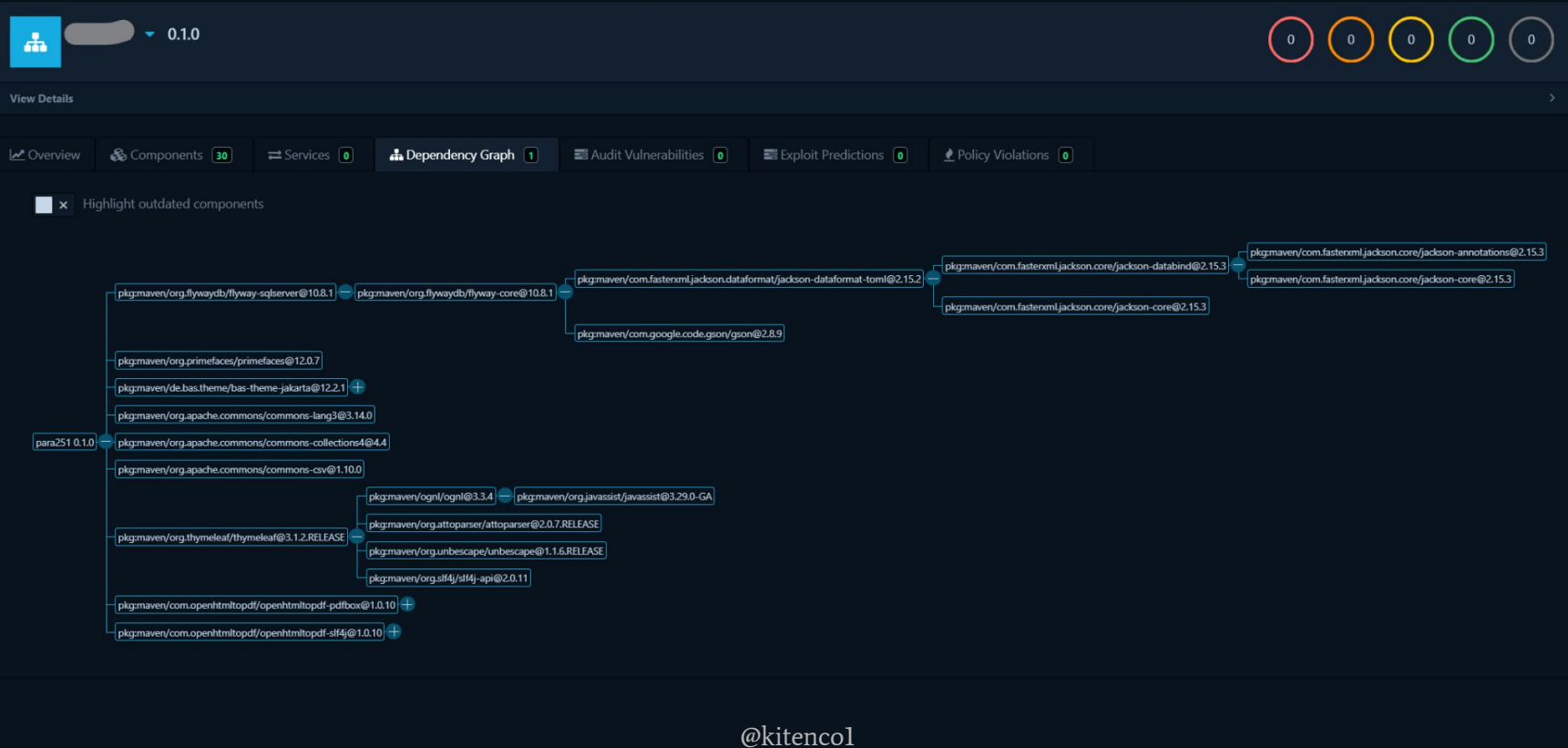

# Audit Vulnerabilities

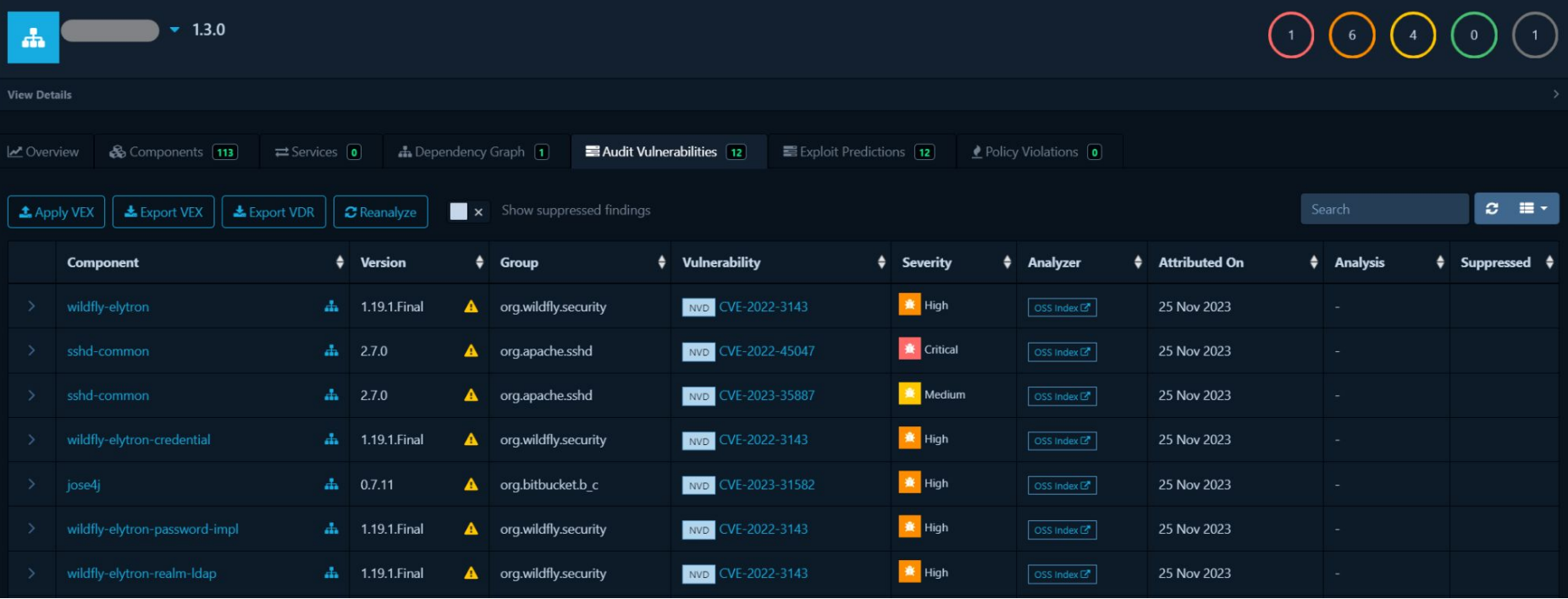

# VEX (Vulnerability Exploitability eXchange)

Möglichkeit zu kennzeichnen, dass ein Produkt NICHT von einer bestimmten Schwachstelle betroffen ist

<https://cyclonedx.org/capabilities/vex/>

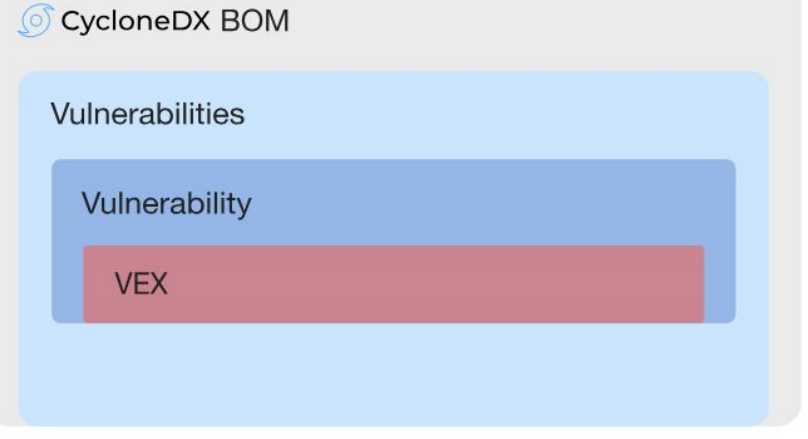

Use-Case Beispiele:

<https://github.com/CycloneDX/bom-examples/tree/master/VEX/Use-Cases>

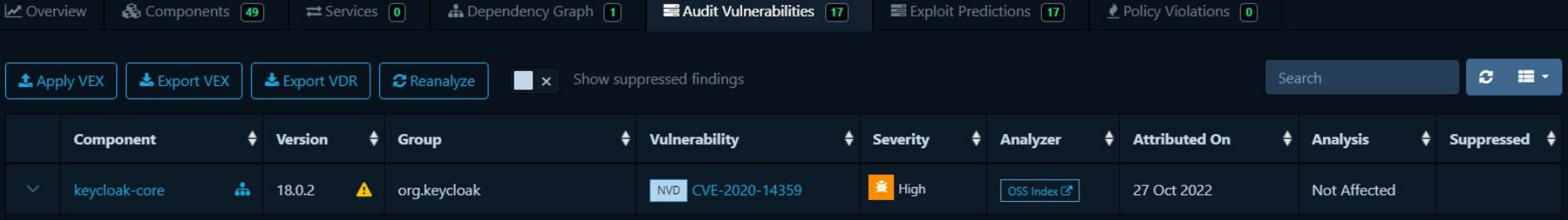

#### Description

A vulnerability was found in all versions of Keycloak Gatekeeper, where on using lower case HTTP headers (via cURL) an attacker can bypass our Gatekeeper. Lower case headers are also accepted by some webservers (e.g. Jetty). This means there is no protection when we put a Gatekeeper in front of a Jetty server and use lowercase headers.

#### **Audit Trail**

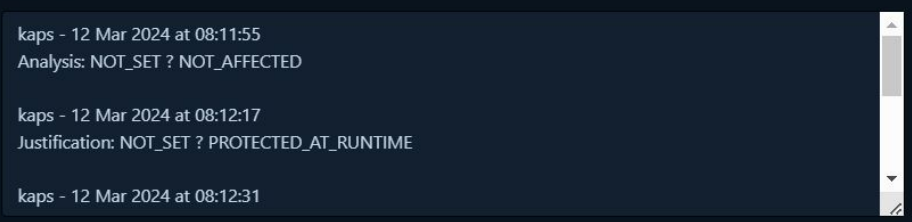

 $\lambda$ 

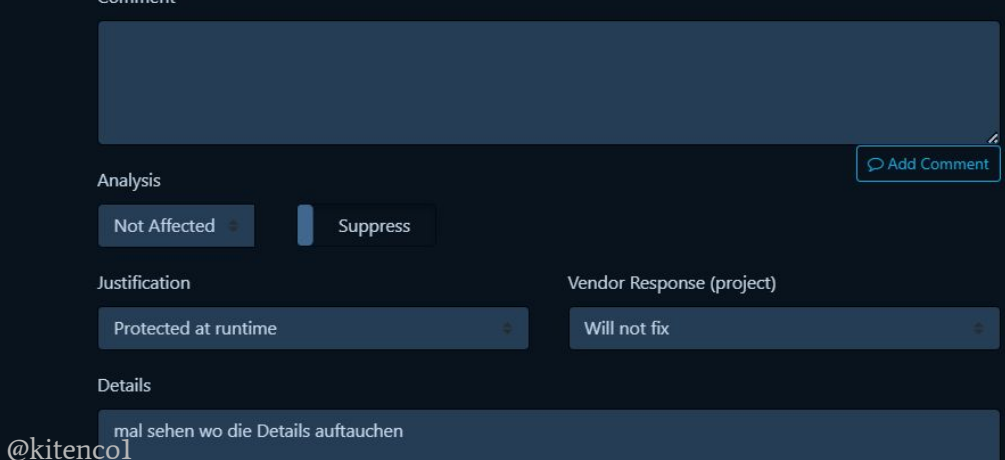

```
"vulnerabilities" : [
```
1,

```
"bom-ref": "91745472-775f-4d24-a377-24c252a6e35a",
"id": "CVE-2020-14359".
"source" : \{"name" : "NVD",
 "url": "https://nvd.nist.gov/"
\cdot"ratings" : ["source" : \{"name" : "NVD",
     "url": "https://nvd.nist.gov/"
   Υ.
    "score" : 7.5."severity" : "high",
    "method": "CVSSv2",
   "vector": "(AV:N/AC:L/Au:N/C:P/I:P/A:P)"
 \},
    "source" : \{"name": "NVD",
     "url": "https://nvd.nist.gov/"
   \},
    "score" : 7.3,
    "severity" : "high",
    "method": "CVSSv3",
    "vector": "CVSS:3.0/AV:N/AC:L/PR:N/UI:N/S:U/C:L/I:L/
```

```
l_{\iota}"cwes" : [
1,
"description" : "A vulnerability was found in all versions of Keycloak Gatekeeper,
where on using lower case HTTP headers (via cURL) an attacker can bypass our Gatekee
Lower case headers are also accepted by some webservers (e,q, \text{ Jetty}).
This means there is no protection when we put a Gatekeeper in front of a Jetty serve
and use lowercase headers.",
"published": "2021-02-23T13:15:00Z",
 opuateu : zuzz-us-iuizu:zo:uuz ,
"analysis" : {
  "state" : "not_affected",
  "justification" : "protected_at_runtime",
  "response" : [
    "will_not_fix"
  \mathbf{I}_{\mathbf{r}}"detail" : "mal sehen wo die Details auftauchen"
\},
"affects" : [
    "ref": "1ee9bd3a-f548-4744-a7fd-639725e7d8ab'
```
"bom-ref" : "f5d26c6e-859d-4259-abc3-2c2c59b0f3ed", "id": "CVE-2022-42003",

```
"source" : \{"@kitenco1"",<br>"@kitenco1"",
   "\overline{u}rl" : "https://nvd.nist.gov/"
```
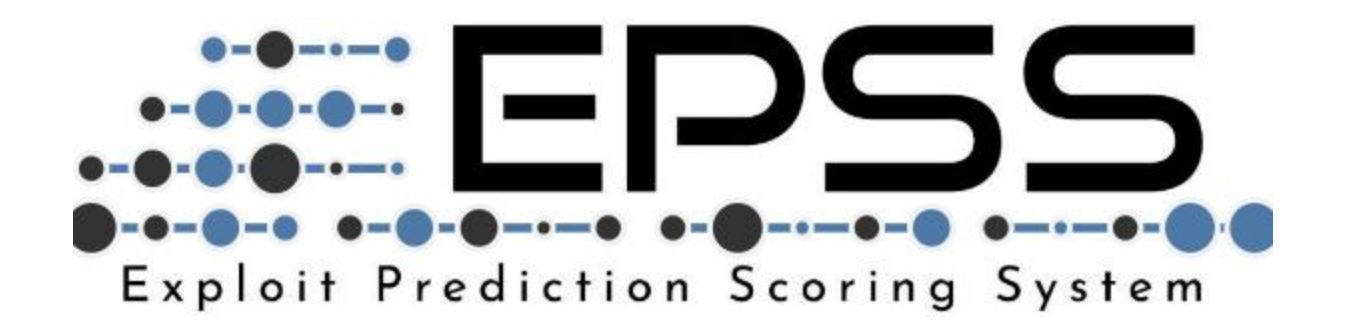

schätzt die Wahrscheinlichkeit der Ausnutzung einer Schwachstelle in den nächsten 30 Tagen (Wert zwischen 0 und 1).

Zusätzlich das Perzentil des Anteils Schwachstellen mit Bewertung <=

Die Auswirkungen spielen dabei keine Rolle.

Ist kein vollständiges Risikobild und sollte nicht als solches betrachtet werden

<https://www.first.org/epss/>

Forum of Incident Response and Security Teams

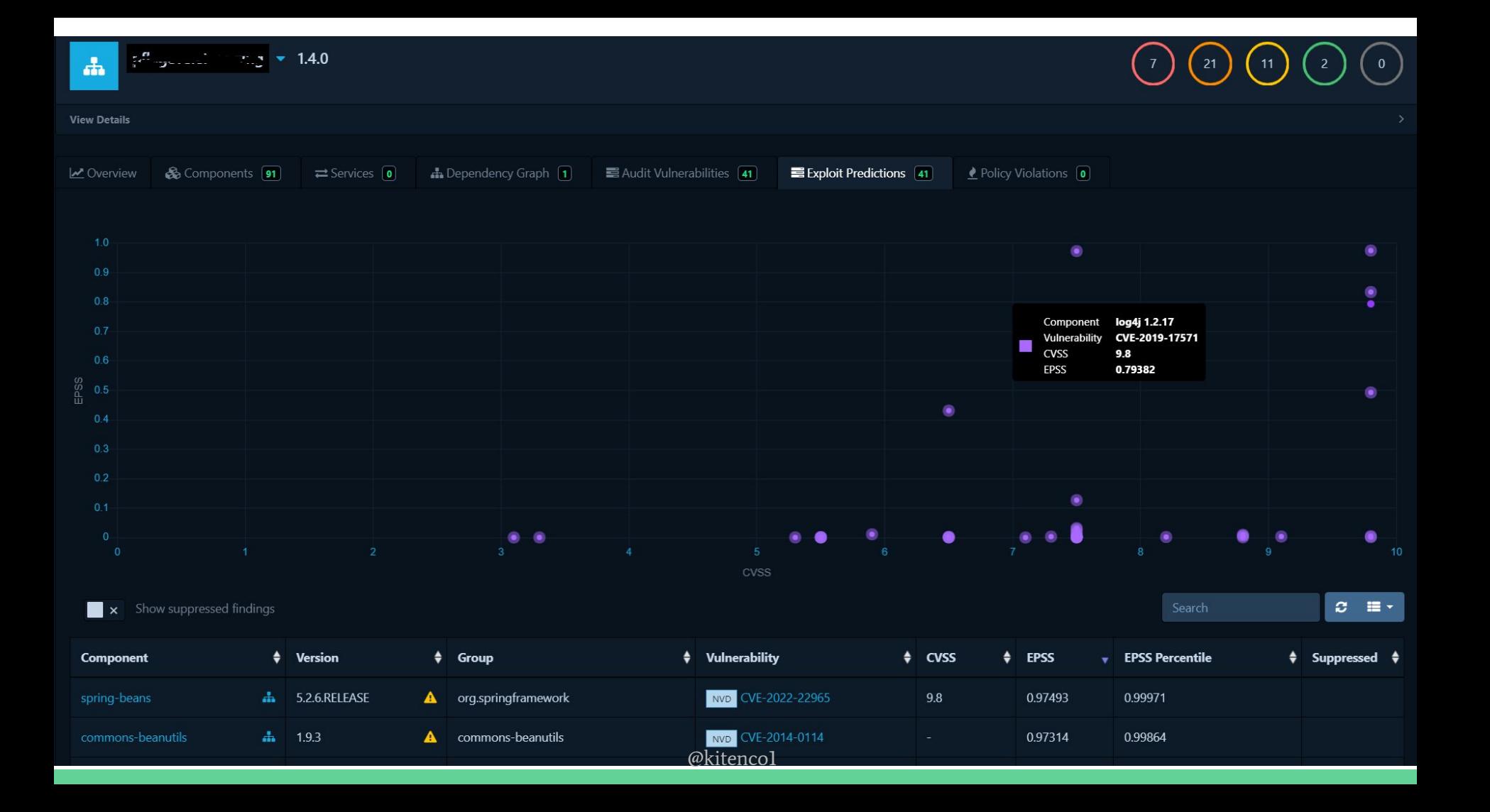

# Integration in Build-Prozess (Nightly)

```
. . .
stage('Stat. Analysen') {
   steps {
       withMaven(maven: 'Maven 3.8.6') {
            sh "myn -U spotbugs:spotbugs org.cyclonedx:cyclonedx-mayen-plugin:makeAggregateBom"
        ł
        withCredentials([string(credentialsId: 'deptrack-apikey-text', variable: 'API_KEY')]) {
            dependencyTrackPublisher artifact: 'target/bom.xml', projectName: "${env.PROJECT}",
            projectVersion: "${env.0WNVERSION}", synchronous: true, dependencyTrackApiKey: API_KEY,
            failedNewCritical: 3, failedNewHigh: 5, failedNewLow: 15, failedNewMedium: 10,
            failedTotalCritical: 5, failedTotalHigh: 10, failedTotalLow: 50, failedTotalMedium: 30,
            unstableNewCritical: 1, unstableNewHigh: 2, unstableNewLow: 10, unstableNewMedium: 5,
            unstableTotalCritical: 1, unstableTotalHigh: 5, unstableTotalLow: 30, unstableTotalMedium: 15
```
# Was ist mit der Ausführungsschicht?
#### Container-Technologien

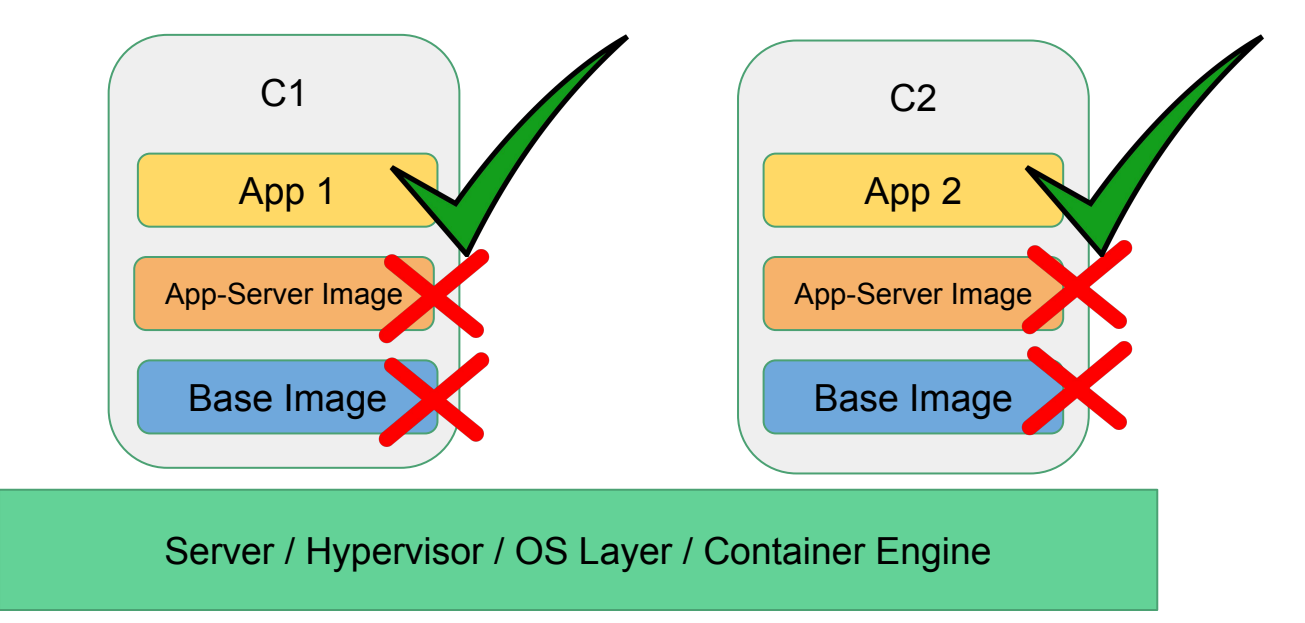

#### SBOMs für Container Images und Filesystem

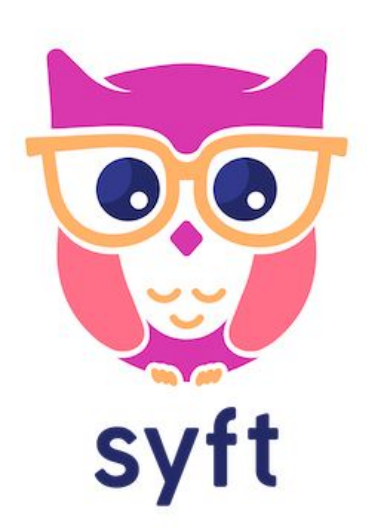

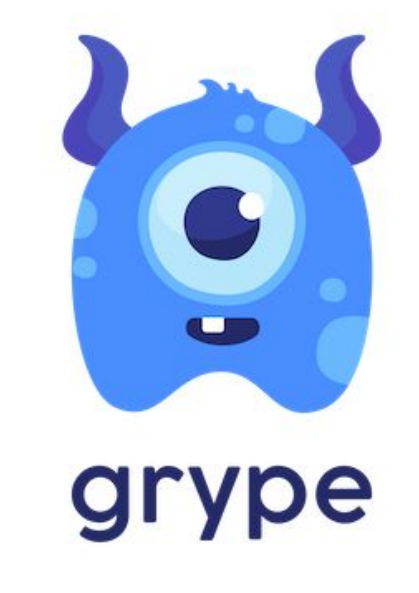

<https://github.com/anchore/syft><https://github.com/anchore/grype>

#### **Anchore and Docker** Release 'docker sbom' to Create Comprehensive **SBOMs Based on Syft**

By: Dan Nurmi APR 07, 2022 4 MIN READ

in

f

ŵ

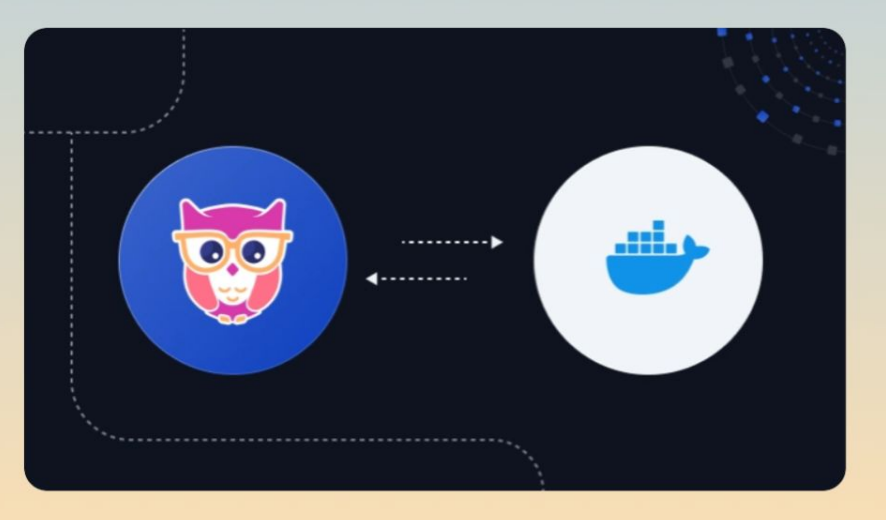

Today Anchore and Docker released the first feature in what we anticipate will be an ongoing initiative to bring the value of the software bill of materials (SBOM) to all container-oriented build and publication systems. Now included in the latest Docker Desktop version is an operation called 'docker sbom' that is available via the 'docker' command. This new operation, which is built on top of Anchore's open source Syft project, enables Docker users to quickly generate detailed SBOM documents against container images using the native Docker CLI.

#### CLI Aufruf und direkte Auswertung

#### . . .

```
stage('Analyze Dependencies of Docker Image'){
steps{
    script {
       dir ('out') fsh "syft -o cyclonedx-xml=sbom.xml ${env.IMAGE}:${env.TAG}"
           withCredentials([string(credentialsId: 'deptrack-apikey-text', variable: 'API_KEY')]) {
            dependencyTrackPublisher artifact: 'sbom.xml', projectName: "${env.IMAGE}",
            projectVersion: "${env.TAG}", synchronous: true, dependencyTrackApiKey: API_KEY,
            failedNewCritical: 3, failedNewHigh: 5, failedNewLow: 15, failedNewMedium: 10,
            failedTotalCritical: 5, failedTotalHigh: 10, failedTotalLow: 50, failedTotalMedium: 30,
           unstableNewCritical: 1, unstableNewHigh: 2, unstableNewLow: 10, unstableNewMedium: 5,
            unstableTotalCritical: 1, unstableTotalHigh: 5, unstableTotalLow: 30, unstableTotalMedium: 15
```
#### Syft findet ein bisschen mehr ...

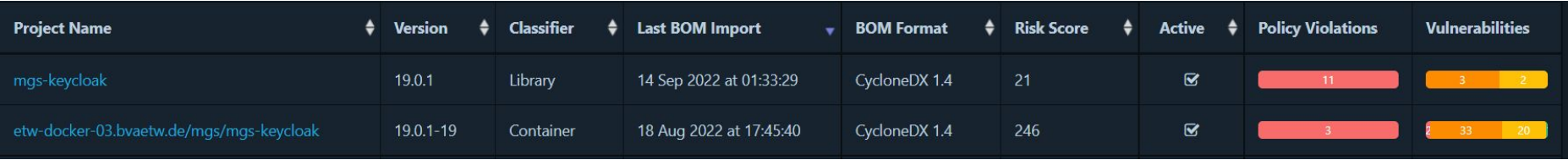

3

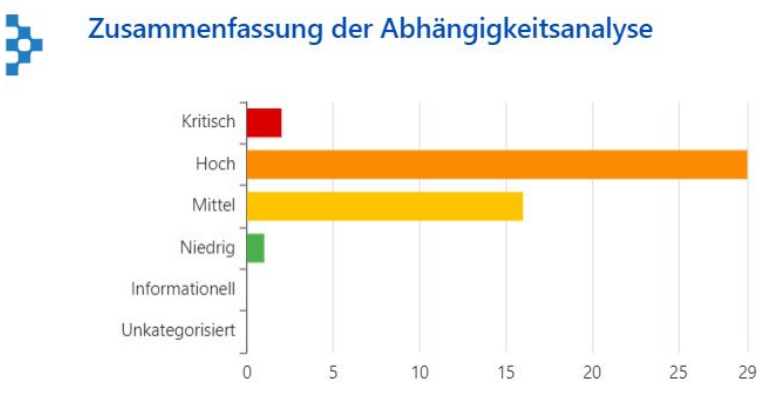

#### Zusammenfassung der Abhängigkeitsanalyse

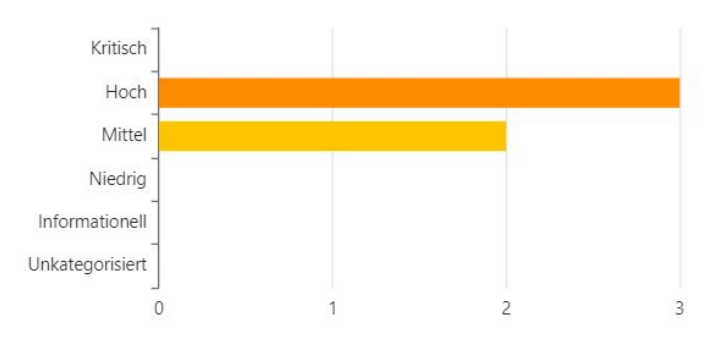

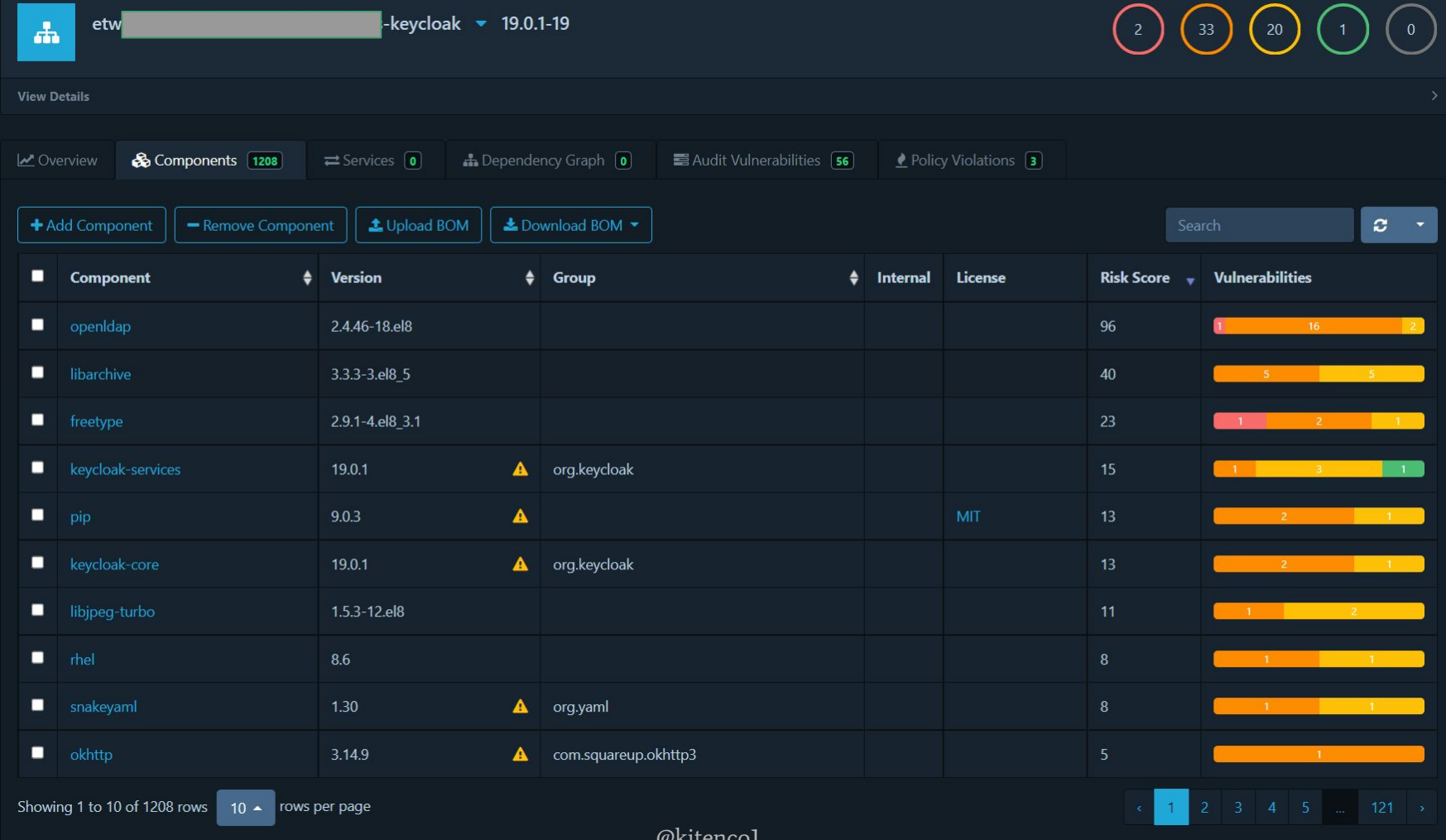

Was jetzt?

#### **Organisatorisch**

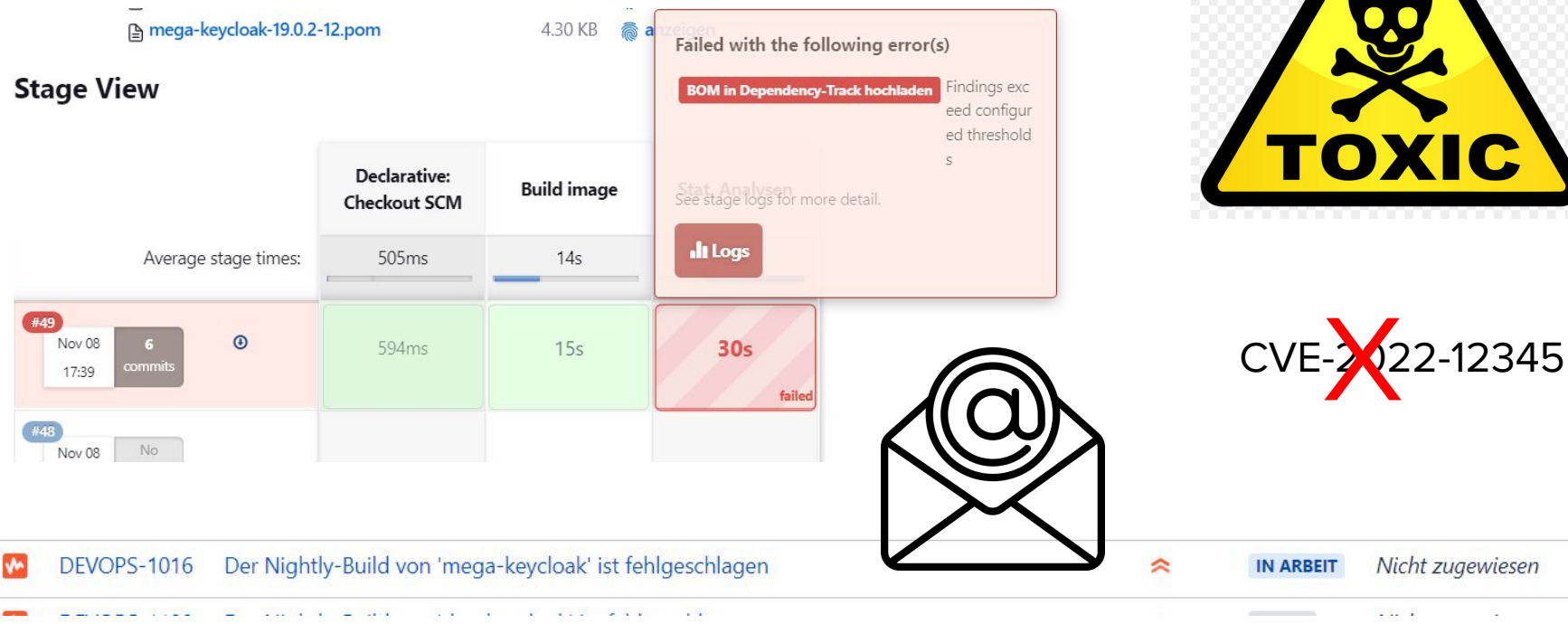

**TOXIC** 

Nicht zugewiesen

and a

# **Software Supply** Chain ist mehr!

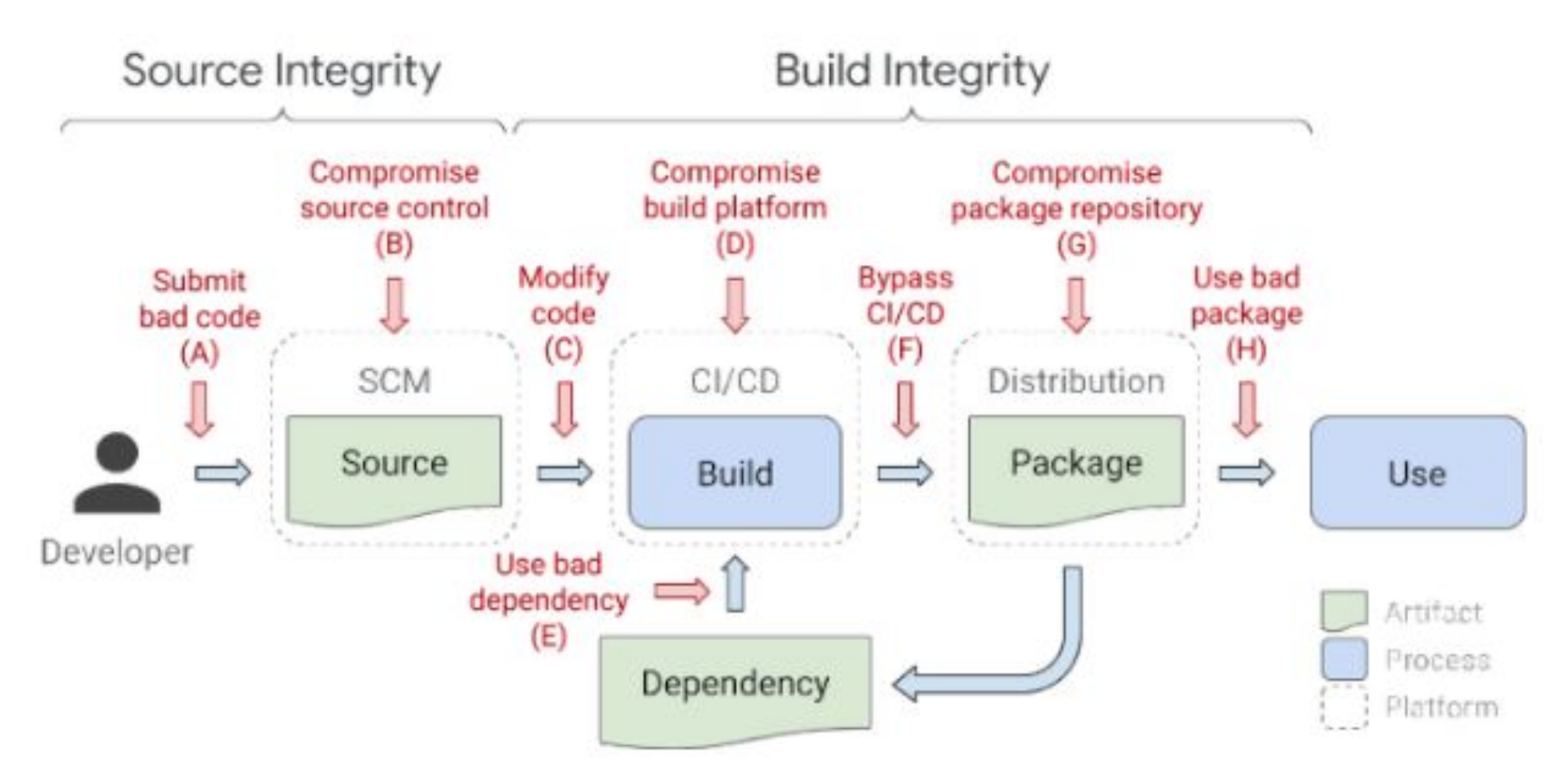

<https://opensource.googleblog.com/2021/10/protect-your-open-source-project-from-supply-chain-attacks.html>

# Maßnahmen Entwicklung

# Verified / Trusted **Commits**

Multi-Faktor Authentifizierung

Keyless Gitsign (https://docs.sigstore.dev/signing/gitsign/)

Github Branch Protection Rules

Require signed commits

Commits pushed to matching refs must have verified signatures.

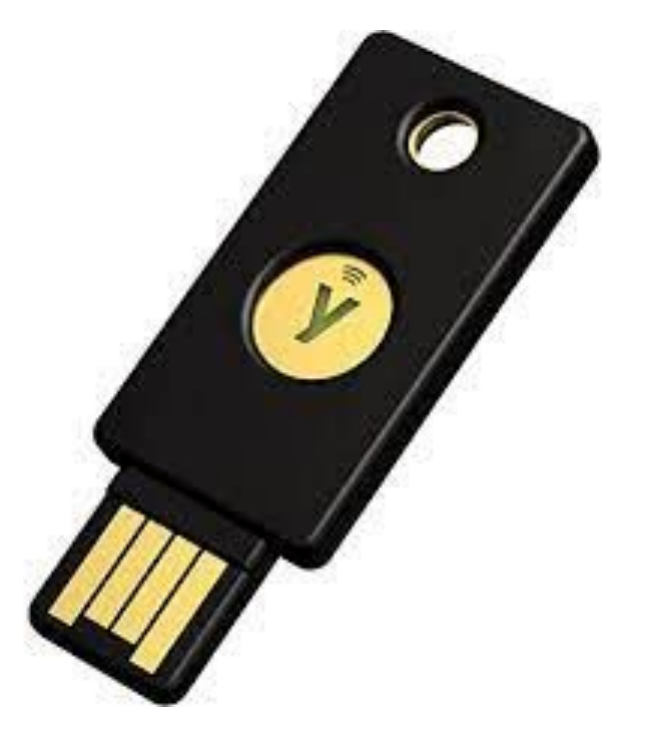

## Secure Coding

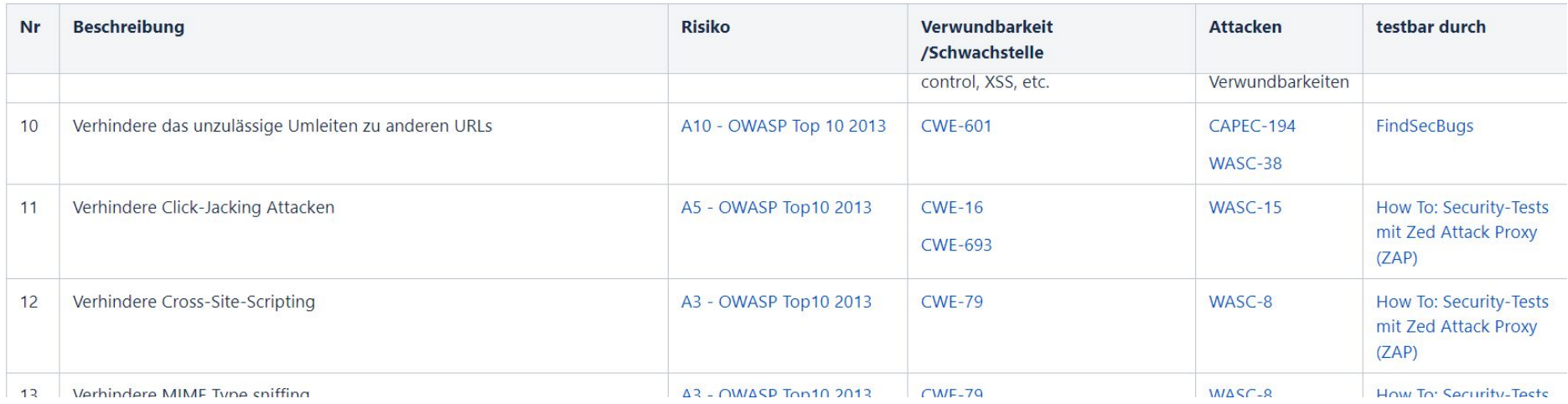

#### [https://wiki.mozilla.org/WebAppSec/Secure\\_Coding\\_Guidelines](https://wiki.mozilla.org/WebAppSec/Secure_Coding_Guidelines)

<https://owasp.org/www-project-secure-coding-practices-quick-reference-guide/>

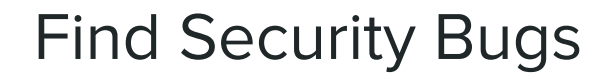

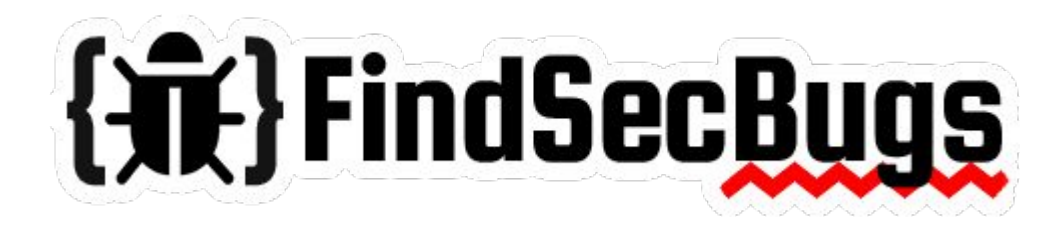

Plugin für SpotBugs

141 Bug-Pattern

Integration in Jenkins, SonarQube usw.

<https://find-sec-bugs.github.io/>

<https://owasp.org/www-project-find-security-bugs/>

#### **Secure Coding & Testing**

Sichere Softwareentwicklung & Security Testing (SAST, DAST)  $\sim$ 

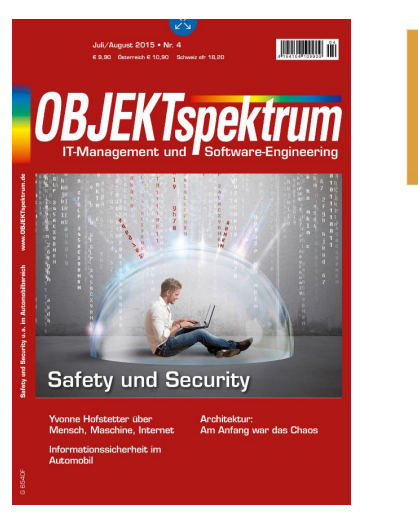

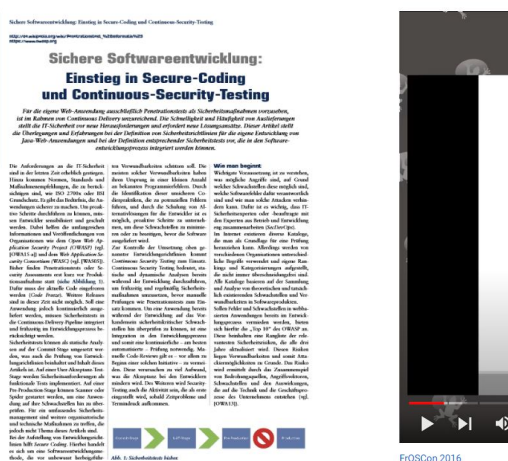

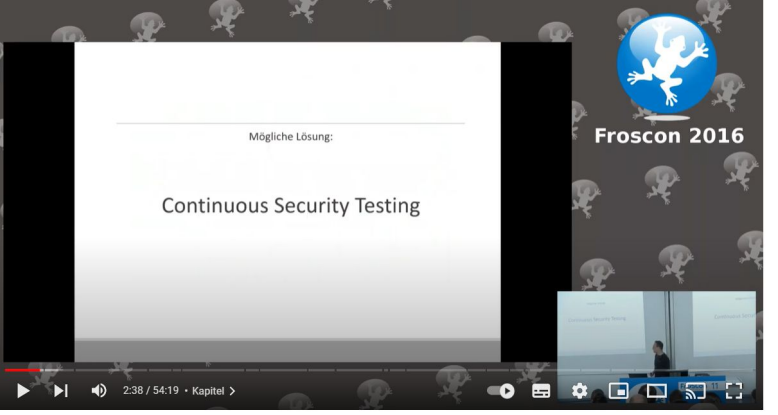

FrOSCon 2016 Stephan Kaps: Sichere Softwareentwicklung

https://www.youtube.com/watch?v=7xwJMfA3mYQ&t=158s&pp=yqUMc3RlcGhhbiBrYXBz

## Architektur & Anforderungen

- Sicherheitskonzepte (IT Grundschutz)
- ggf. eigene BSI Bausteine
	- ↓ Baustein Secrets Managementmit Hashicorp Vault / ↓ zur englischen Version (Autor: Bundesamt für Soziale Sicherung)
	- J. Baustein Service-Proxy Traefik (Autor: Bundesamt für Soziale Sicherung)
	- Baustein Hashicorp Consul / ط zur englischen Version (Autor: Bundesamt für Soziale Sicherung)
	- J. Baustein IAM Dienst Keycloak (Autor: Bundesamt für Soziale Sicherung) [https://www.bsi.bund.de/DE/Themen/Unternehmen-und-Organisationen/Standards-und-Zertifizierung/IT-Grundschutz/Hilfsmittel\\_un](https://www.bsi.bund.de/DE/Themen/Unternehmen-und-Organisationen/Standards-und-Zertifizierung/IT-Grundschutz/Hilfsmittel_und_Anwenderbeitraege/Hilfsmittel_von_Anwendern/Benutzerdefinierte-Bausteine/benutzerdefinierte-bausteine_node.html) [d\\_Anwenderbeitraege/Hilfsmittel\\_von\\_Anwendern/Benutzerdefinierte-Bausteine/benutzerdefinierte-bausteine\\_node.html](https://www.bsi.bund.de/DE/Themen/Unternehmen-und-Organisationen/Standards-und-Zertifizierung/IT-Grundschutz/Hilfsmittel_und_Anwenderbeitraege/Hilfsmittel_von_Anwendern/Benutzerdefinierte-Bausteine/benutzerdefinierte-bausteine_node.html)
- Richtlinien Kryptografie
- Standards zum Umgang mit eingehenden Daten
- Makroarchitektur
	- Sichere Sprachen (Rust statt C)
	- welche Tools sollten für eine Anforderung zum Einsatz kommen, welche nicht

## Threat Modeling

Analyse der eigenen Software, der umliegenden Systeme und Prozesse

Strategien:

- Asset-zentriert
- Software-zentriert
- Risiko-zentriert
- Angreifer-zentriert

PASTA (Process for Attack Simulation and Threat Analysis)

STRIDE-Technik

<https://www.threatmodelingmanifesto.org/>

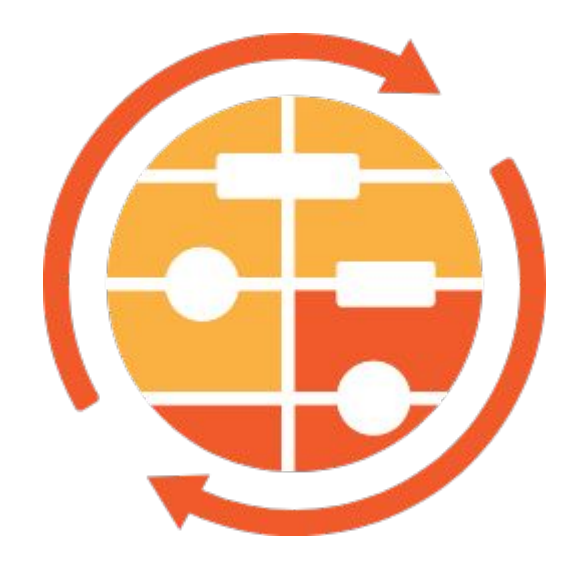

#### Threat Modeling Tools

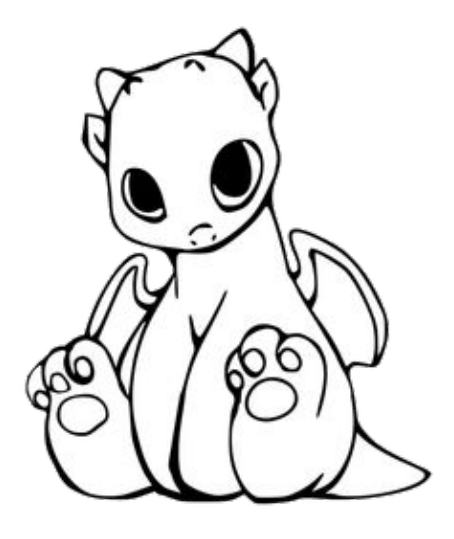

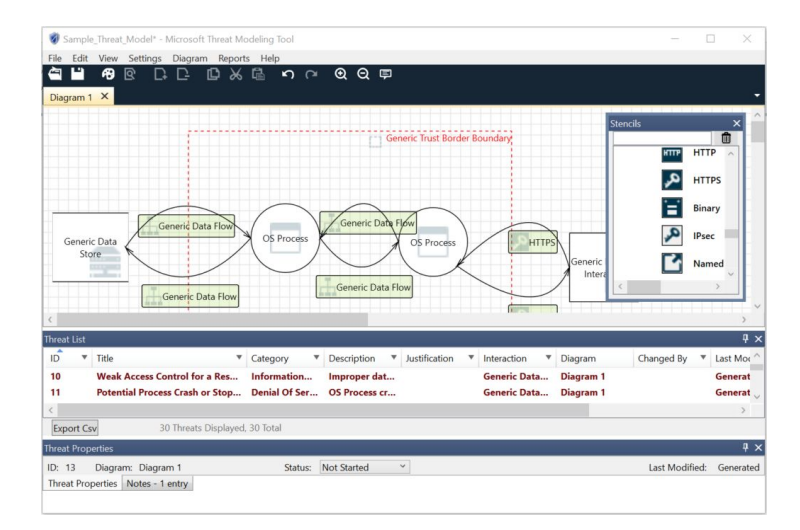

[https://learn.microsoft.com/de-de/azure](https://learn.microsoft.com/de-de/azure/security/develop/threat-modeling-tool) [/security/develop/threat-modeling-tool](https://learn.microsoft.com/de-de/azure/security/develop/threat-modeling-tool)

<https://owasp.org/www-project-threat-dragon/>

## Umgang mit Sicherheitswarnungen

Dokumentiertes Vorgehen

- Eingehende CERT Warnungen <https://wid.cert-bund.de/>
- Warnungen durch statische Codeanalysen
- Warnungen durch Vulnerability Scans der Komponente
- Warnungen durch Vulnerability Scans auf Ausführungsebene

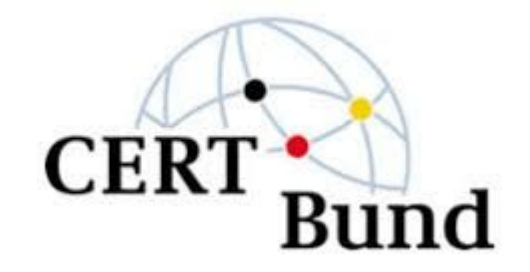

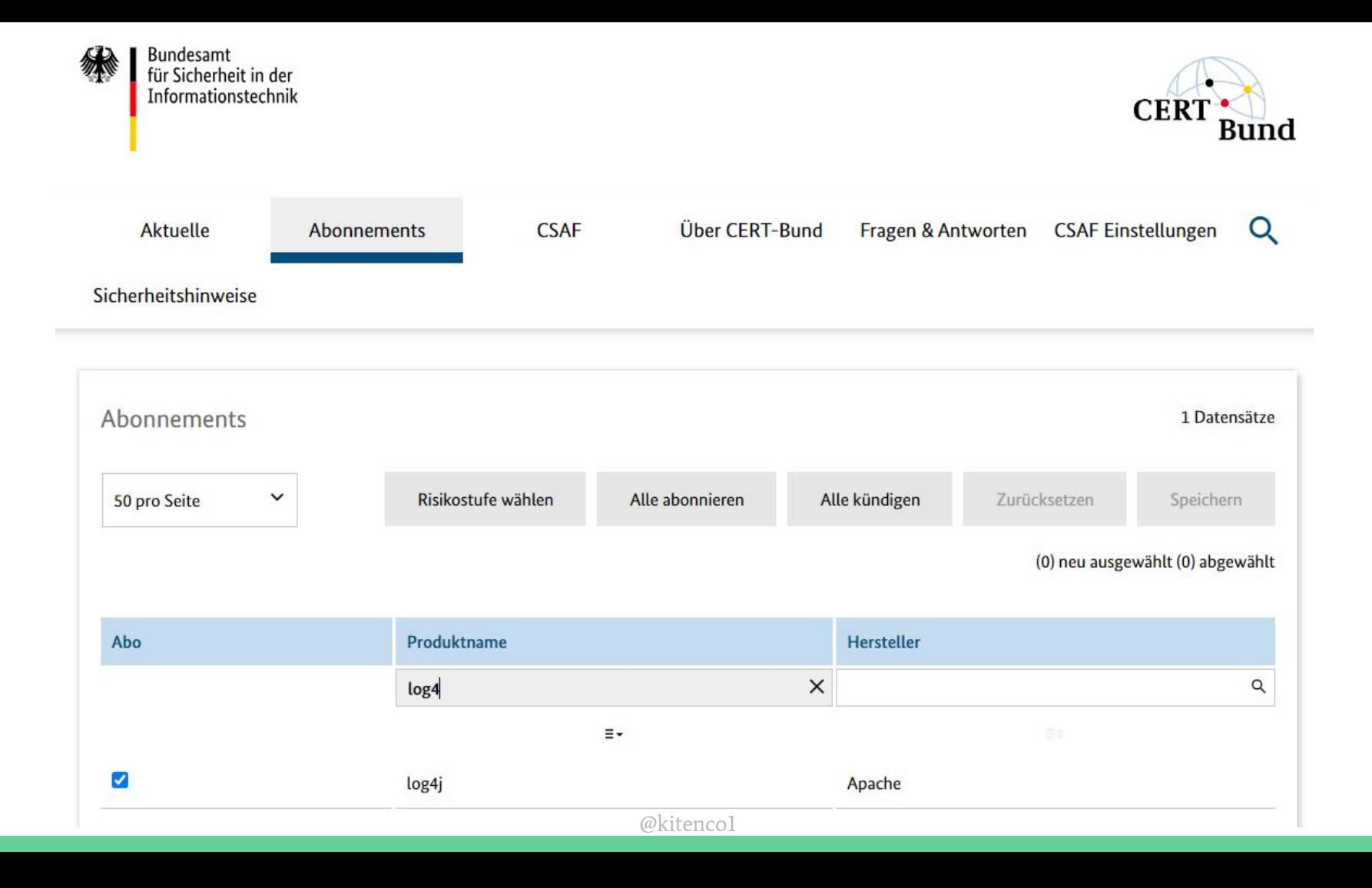

## Sensibilisierung & Training

Informationsveranstaltungen

Live-Hacking

Schulungen

- ISAQB WebSec
- Certified Security Champion Fraunhofer IEM

**TechTalks** 

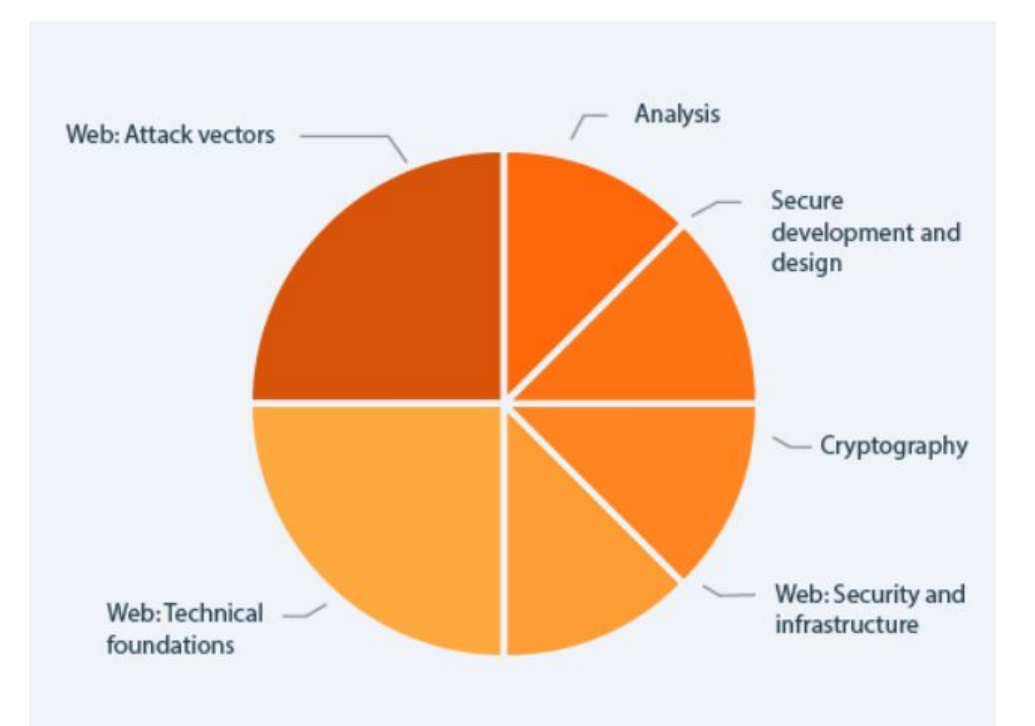

#### Secrets Detection

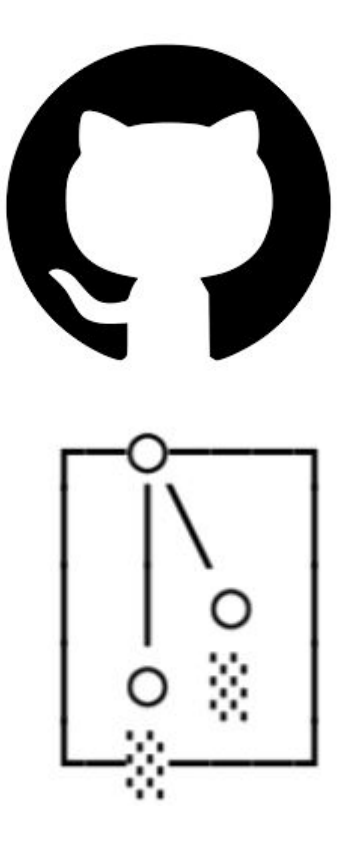

<https://docs.github.com/de/code-security/secret-scanning/about-secret-scanning>

[https://docs.gitlab.com/ee/user/application\\_security/secret\\_detection/](https://docs.gitlab.com/ee/user/application_security/secret_detection/)

<https://thoughtworks.github.io/talisman/>

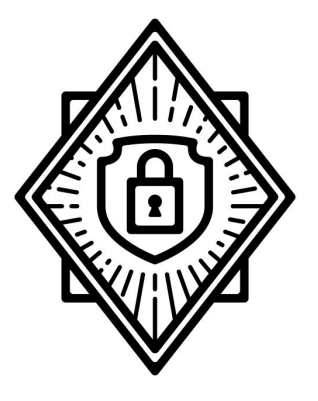

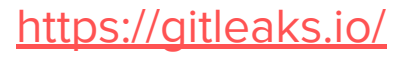

## Verifizierung von Third-Party-Komponenten

#### Maßnahmen

- Erzeugung SBOM
- Zentrale Analyse der Verwundbarkeiten
- Benachrichtigung bei verwundbaren Abhängigkeiten
- Automatisierte Updates von Komponenten

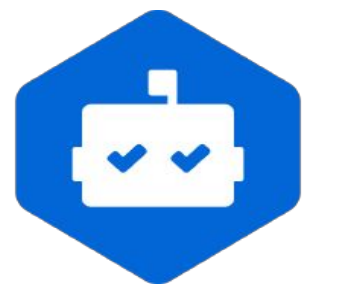

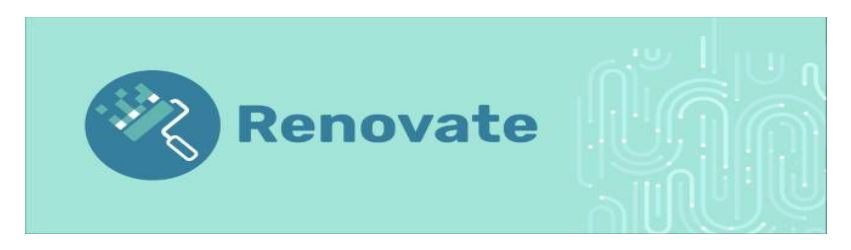

https://github.com/dependabot https://github.com/renovatebot/renovate

- Dokumentiertes Vorgehen für autom. Updates

# Gehärtetes Build-System

#### Maßnahmen

- Authentifizierung
- Regelmäßige Patches
- Pipeline as Code
- Vertrauenswürdige Artefakt Repositories
- Sichere Kommunikations-Verbindungen
- Keine Secrets im Build-Tool

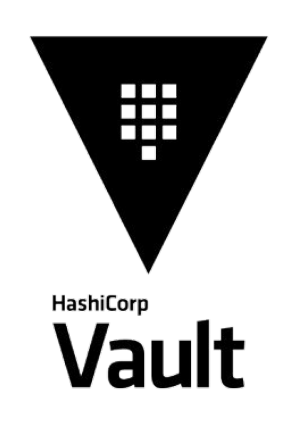

## Überprüfung der Integrität der Artefakte

z.B. per Checksum, um veränderte Packages zu erkennen

Negativ-Beispiel: Github Packages

#### **Namespace Shadowing (Dependency Confusion)**

wie Paketmanager öffentliche gegenüber privaten Paketen priorisieren

#### **Typosquatting (Schreibfehler im Namen)**

cross-env statt crossenv: übermittelt alle Env-Variablen an Angreifer

<https://blog.npmjs.org/post/163723642530/crossenv-malware-on-the-npm-registry.html>

#### Aber Gott sei Dank benutzen wir Maven und Java

#### 6.1.11. Downloading and Verifying Dependencies

The following command line options affect the way that Maven will interact with remote repositories and how it verifies downloaded artifacts:

-C, --strict-checksums

Fail the build if checksums don't match

-c. --lax-checksums

Warn if checksums don't match

-U. --update-snapshots

Forces a check for updated releases and snapshots on remote repositories

<https://books.sonatype.com/mvnref-book/reference/running-sect-options.html#running-sect-deps-option>

#### **Ab Version 4.0.0 ist das der default!**

<https://issues.apache.org/jira/browse/MNG-5728>

#### Attestierung

Eine Bescheinigung (Attest) ist eine kryptografisch signierte "Aussage", die behauptet, dass etwas (ein "Prädikat") über eine andere Sache (ein "Subjekt") wahr ist.

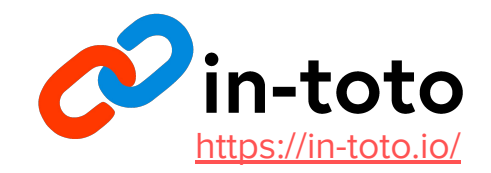

#### Beispiel: Syft & Cosign [https://anchore.com/sbom/creating-sbom-attest](https://anchore.com/sbom/creating-sbom-attestations-using-syft-and-sigstore/) [ations-using-syft-and-sigstore/](https://anchore.com/sbom/creating-sbom-attestations-using-syft-and-sigstore/)

- Integriert in Syft Tool
- Neuer CLI Befehl "attest"
- Attestiert bspw. SBOM, kann z.B. in Container Registry abgelegt werden (durch cosign attached, als OCI annotation)
- Attest stellt in-toto aus
- Consumer kann mit Public Key verifizieren

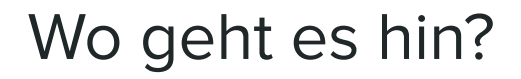

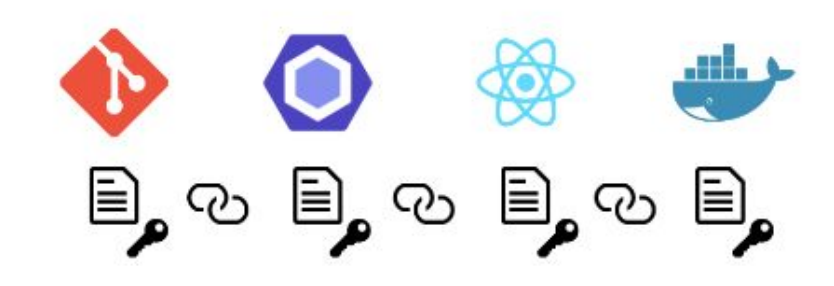

bisher existierende Predicates:

<https://github.com/in-toto/attestation/tree/main/spec/predicates>

seit 11.03.24 verlangt die US-Regierung eine Bestätigung der Hersteller

<https://www.cisa.gov/secure-software-attestation-form>

mit öffentlichem Repo:<https://softwaresecurity.cisa.gov/>

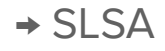

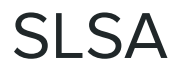

SLSA ist eine Spezifikation zur Beschreibung und schrittweisen Verbesserung der Lieferkettensicherheit, die im Branchenkonsens festgelegt wurde. Es ist in eine Reihe von Ebenen gegliedert, die zunehmende Sicherheitsgarantien beschreiben.

Dabei handelt es sich um Version 1.0 der SLSA-Spezifikation, die die SLSA-Stufen und empfohlenen Bescheinigungsformate, einschließlich der Herkunft, definiert.

<https://www.slsa.dev>

# Auslieferungsprozess

## Image Signing mit Sigstore cosign

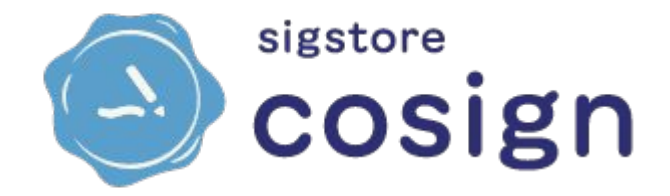

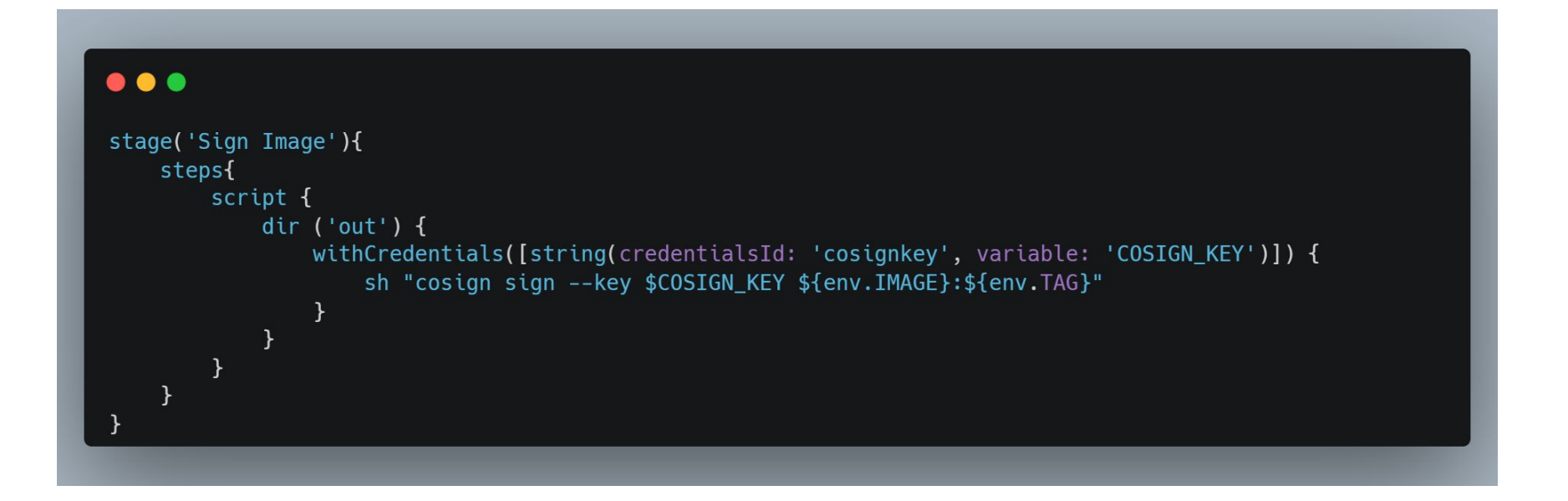

## **Secure Container Registry**

- Vulnerability Scans
- **Image Signing**  $\qquad \qquad \blacksquare$
- **Pull Policies**  $\equiv$

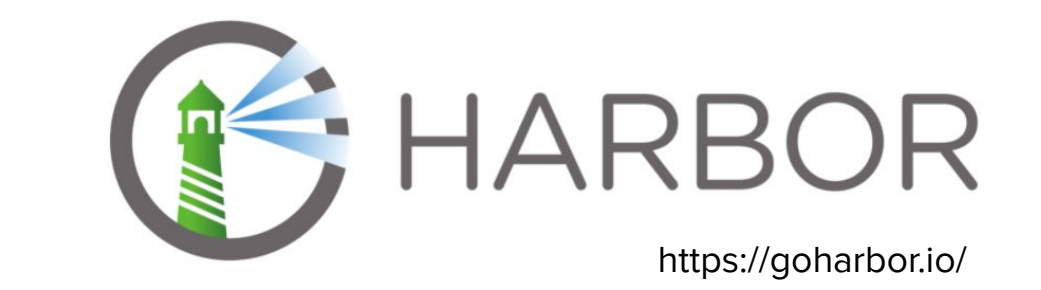

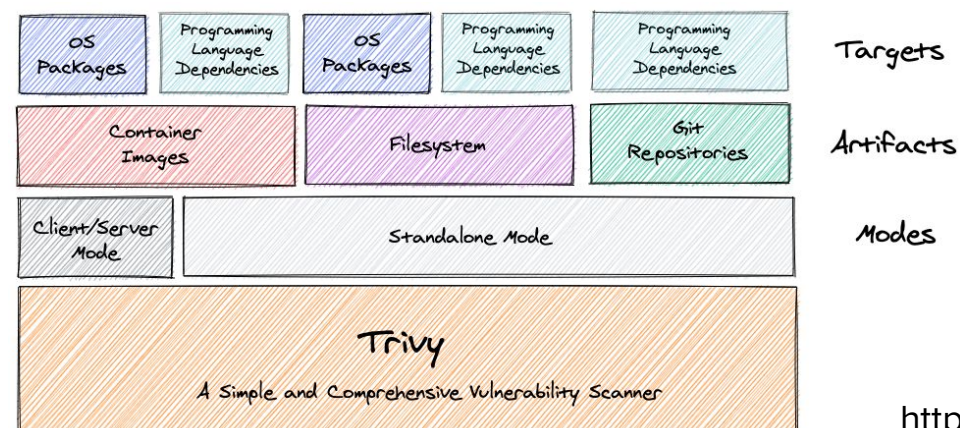

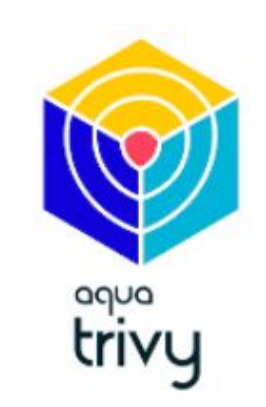

https://github.com/aquasecurity/trivy

## Vulnerability Scanning

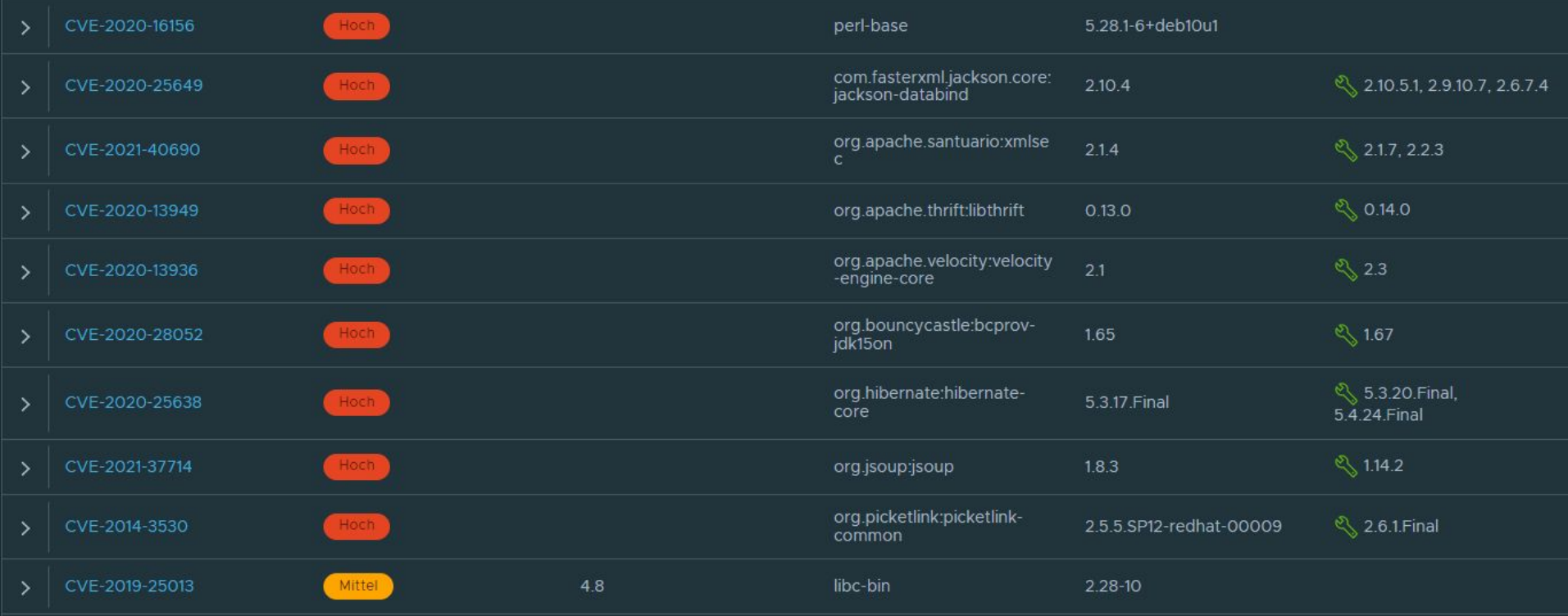

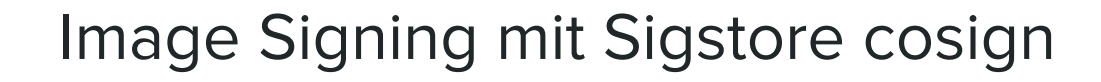

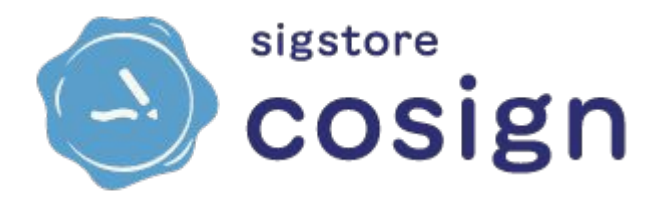

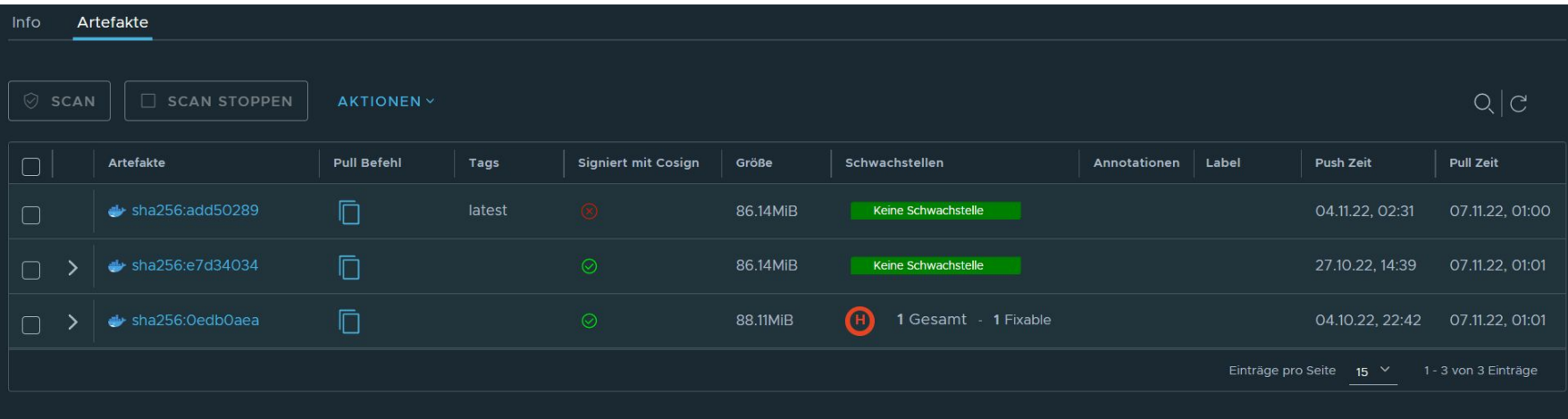
# Pull Policy

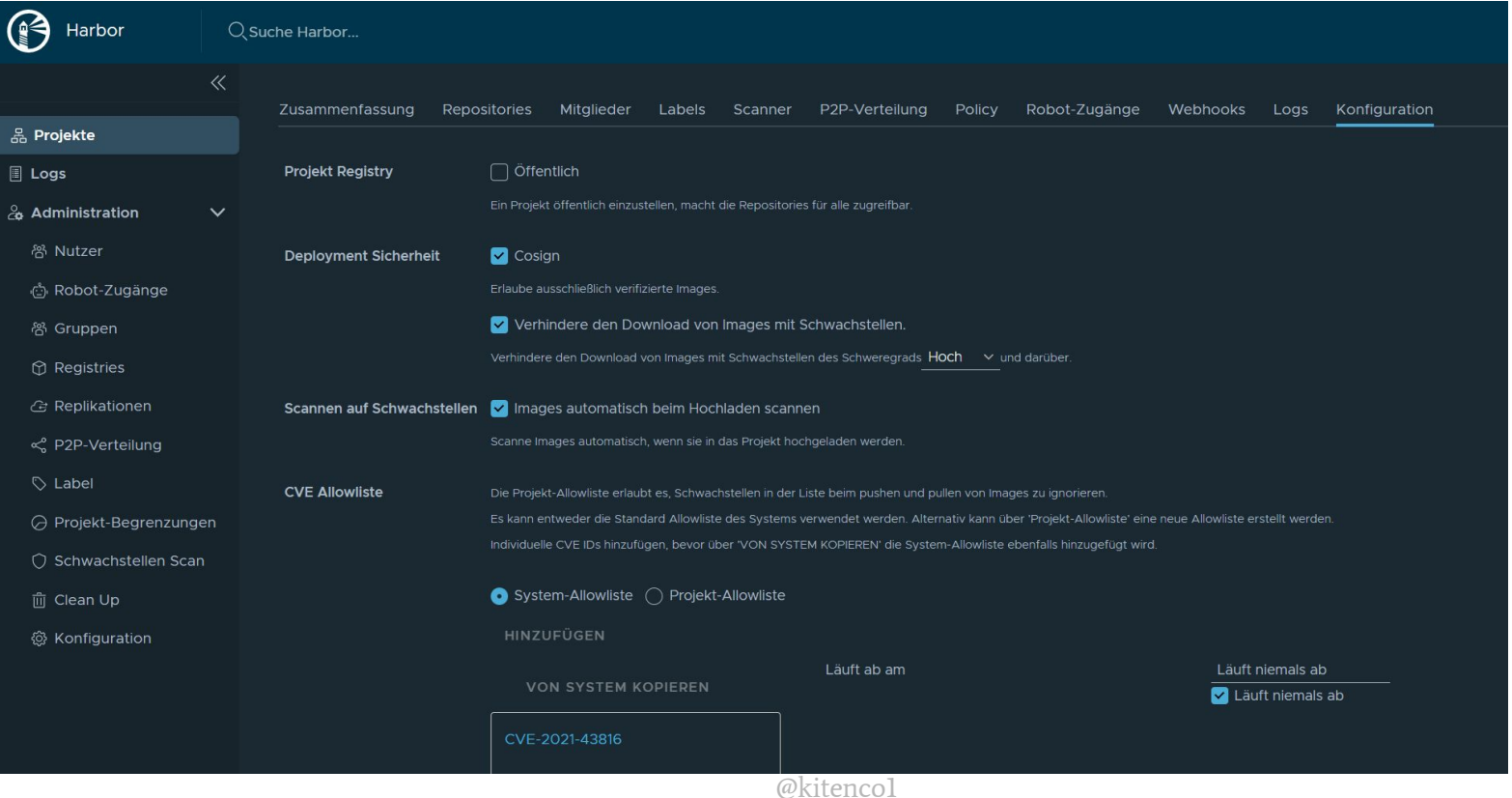

#### Automatisierte Basis-Images Updates

- Weekly Jobs im Build Tool
- Wenn letzter Commit mit "Produktion" getaggt ist
- Muss mit autom. Updates durch Bots synchronisiert werden

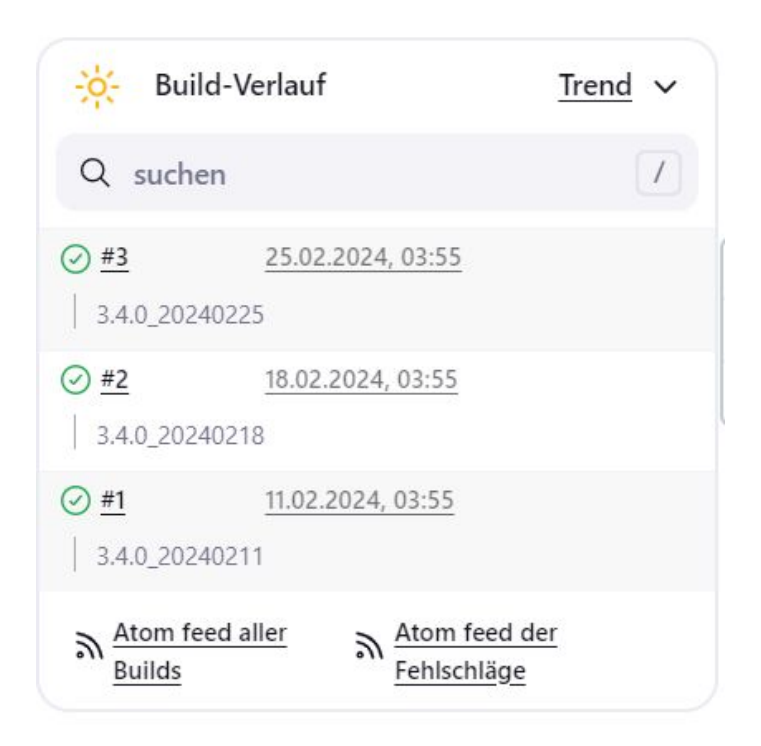

## Fähigkeit, schnell auszuliefern

- Continuous Delivery & Deployment

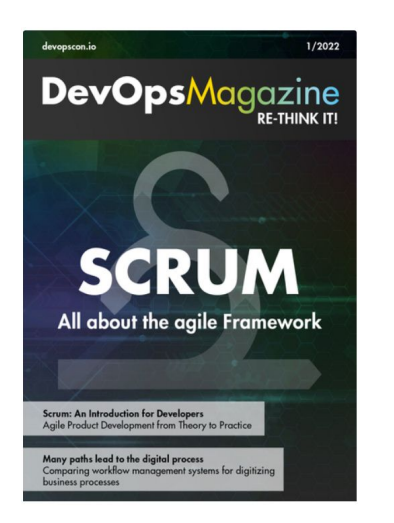

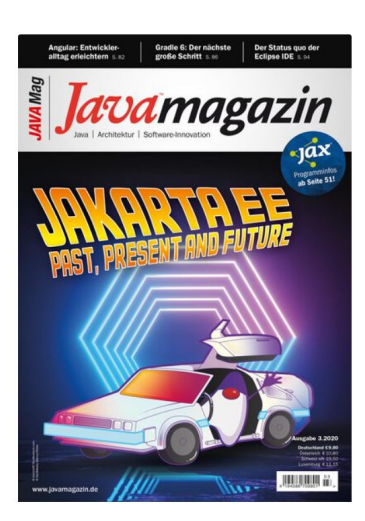

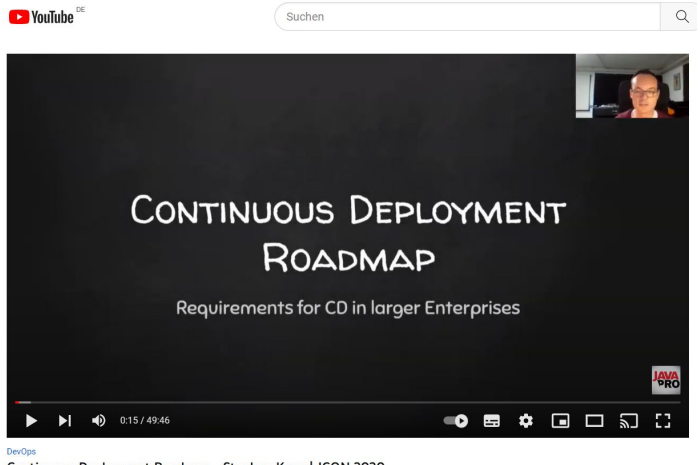

Continuous Deployment Roadmap - Stephan Kaps | JCON 2020

<https://entwickler.de/devops/roadmap-einer-spannenden-reise> <https://devm.io/continuous-delivery/prerequisites-continuous-deployment-enterprises-001>

# Runtime Security

### Container Security

- Angriffsfläche verkleinern
- Privilegien minimieren
- Docker Engine härten

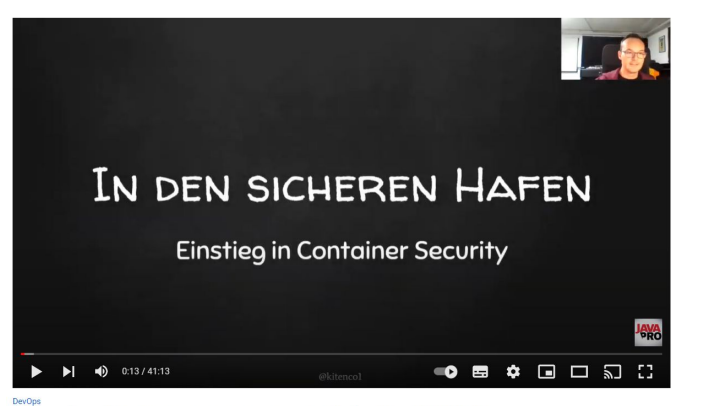

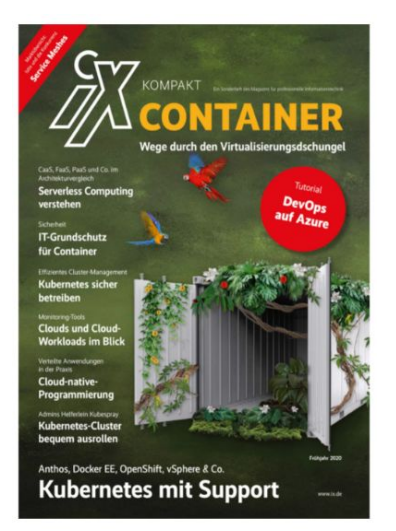

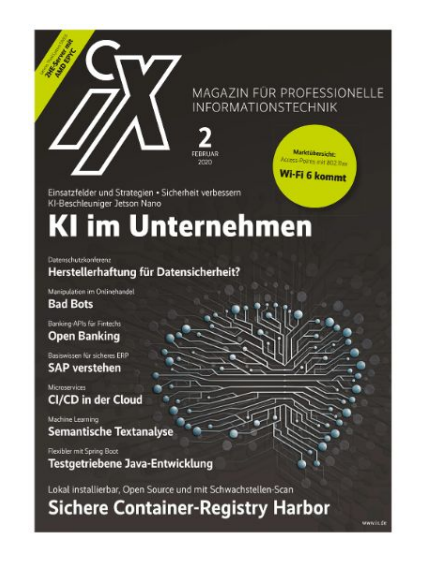

In den sicheren Hafen: Einstieg in Container Security - Stephan Kaps | JCON 2020

<https://www.youtube.com/watch?v=GVavsR9jpC8&pp=ygUMc3RlcGhhbiBrYXBz>

#### OWASP CSVS

#### Sicherheitsvorgaben

Bitte beachten Sie, dass die Anforderungen in diesem Abschnitt nicht vollständig sind, da sich viele organisatorische Sicherheitsvorgaben nicht nur auf Containerinfrastrukturen beschränken allerdings einen indirekten Einfluss auf diese haben können.

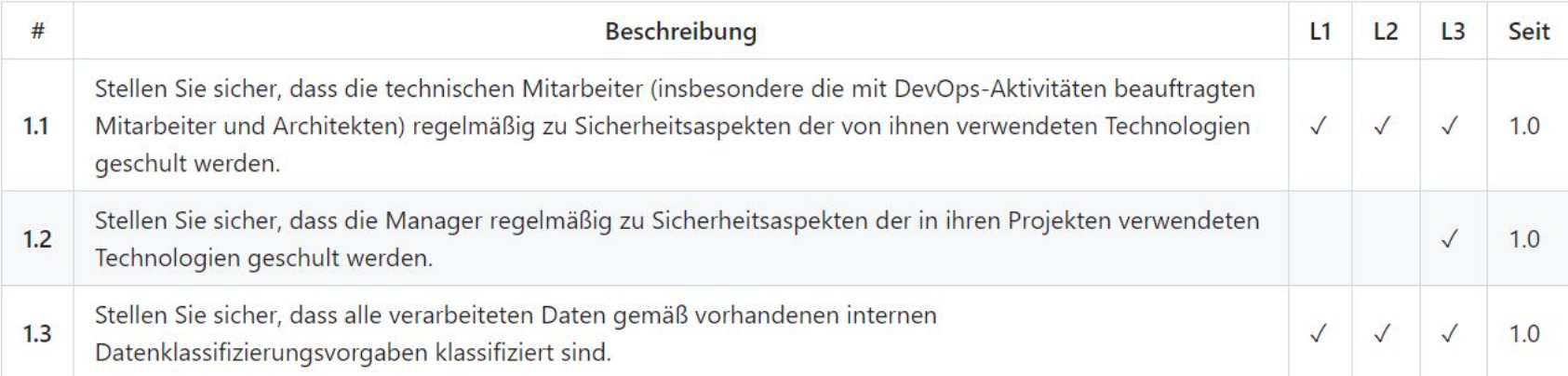

#### <https://github.com/OWASP/Container-Security-Verification-Standard>

#### Detektion von Anomalien

Falco ist ein Kernel-Überwachungs- und Erkennungsagent, der Ereignisse wie Systemaufrufe auf der Grundlage benutzerdefinierter Regeln beobachtet

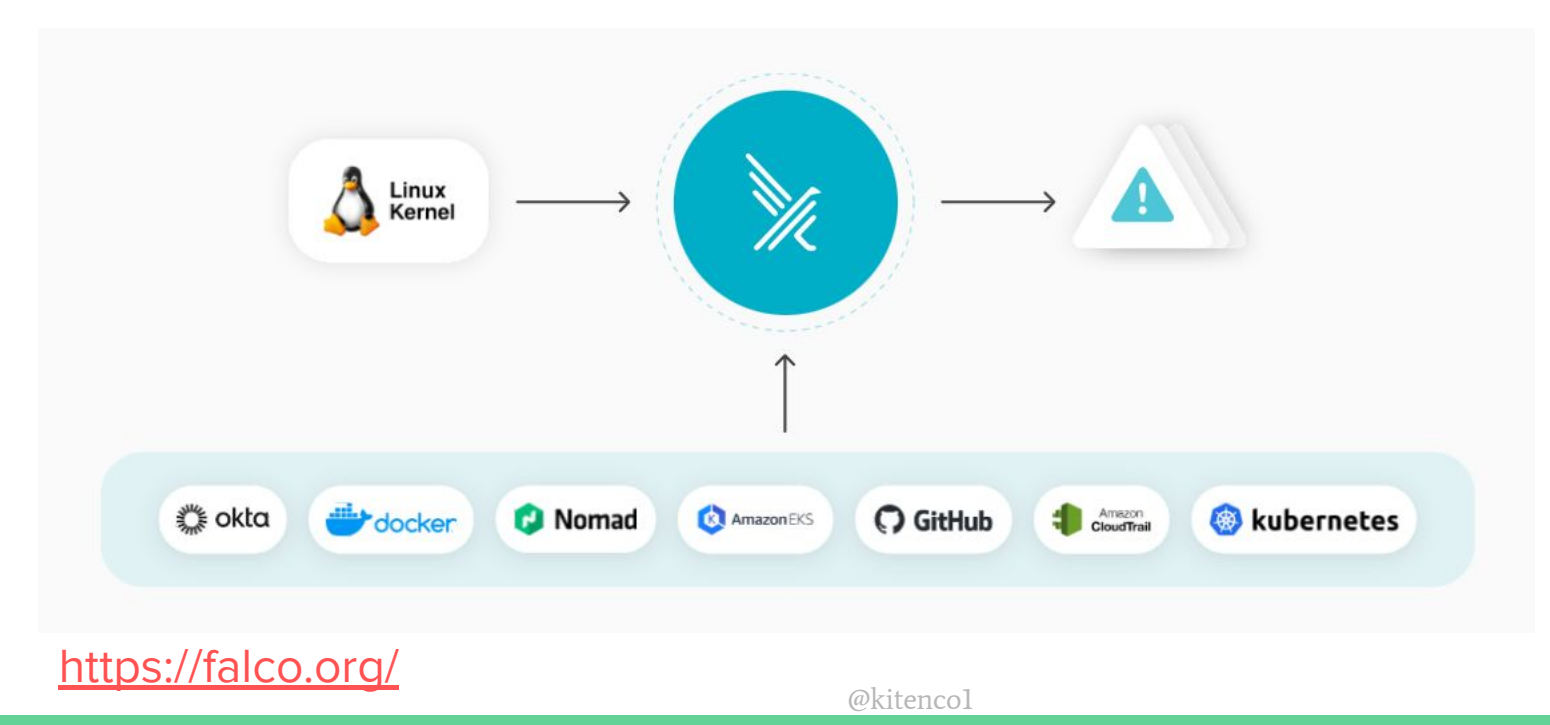

#### Standard Regel-Set

- Privilege escalation using privileged containers
- Namespace changes using tools like setns
- Read/Writes to well-known directories such as /etc, /usr/bin, /usr/sbin, etc
- Creating symlinks
- Ownership and Mode changes
- Unexpected network connections or socket mutations
- Spawned processes using execve
- Executing shell binaries such as sh, bash, csh, zsh, etc
- Executing SSH binaries such as ssh, scp, sftp, etc
- Mutating Linux coreutils executables
- Mutating login binaries
- Mutating shadowutil Or passwd eXecutables such as shadowconfig, pwck, chpasswd, getpasswd, change, useradd, etc, and others.

## Isolierung

- Service-Mesh
- Mikro-Segmentierung
- Kommunikations-Regeln (Policies / Intentions)

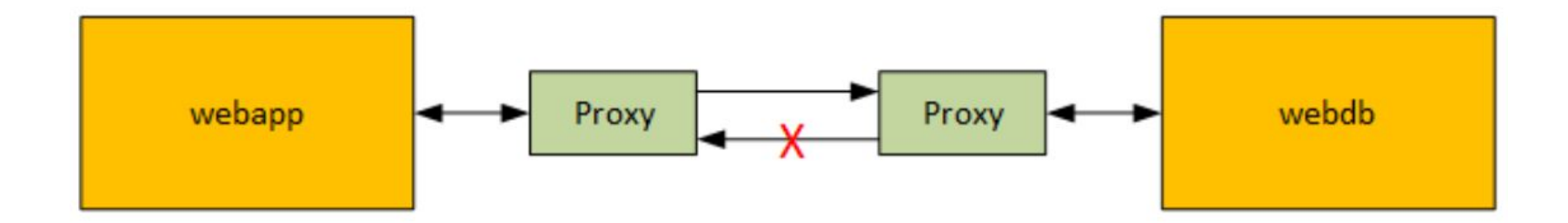

## Zero Trust

Traue nichts und niemandem!

Maßnahmen:

- kurzlebige Tokens
- häufig rotierte Zertifikate
- Mikrosegmentierung
- Mutual TLS
- Infrastructure as Code
- Workload Identities
- Kontinuierliche Überwachung

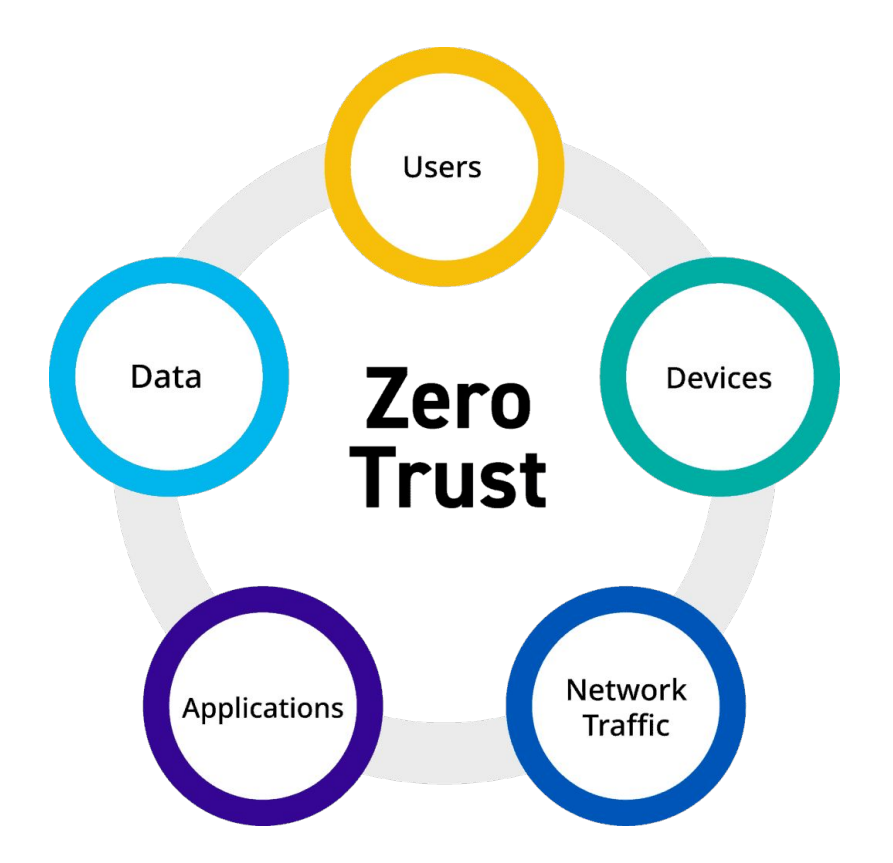

Quelle: <https://logrhythm.com/solutions/security/zero-trust-security-model/>

## Beispiel: CodeCov (2021)

- Angreifer konnten Secrets aus Docker Images ziehen
- Schadhaftes Skript eingeschleust (eine Zeile verändert)
- Umgebungsvariablen aus CI gezogen und übermittelt
- Damit auf Git Repos zugegriffen und Secrets kompromittiert
- Und das von mehreren Kunden, an die die Software ausgeliefert wurde

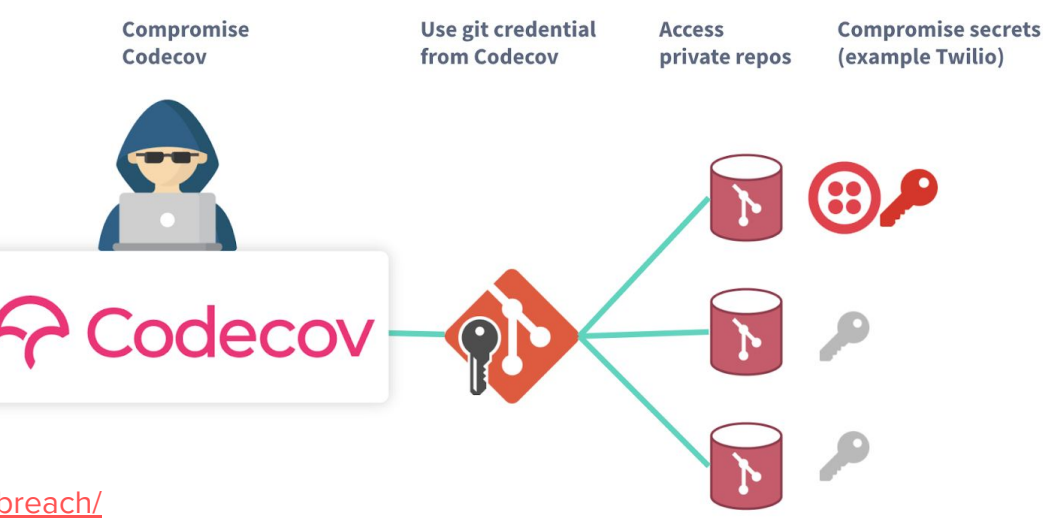

# Was war jetzt mit Kaufsoftware?

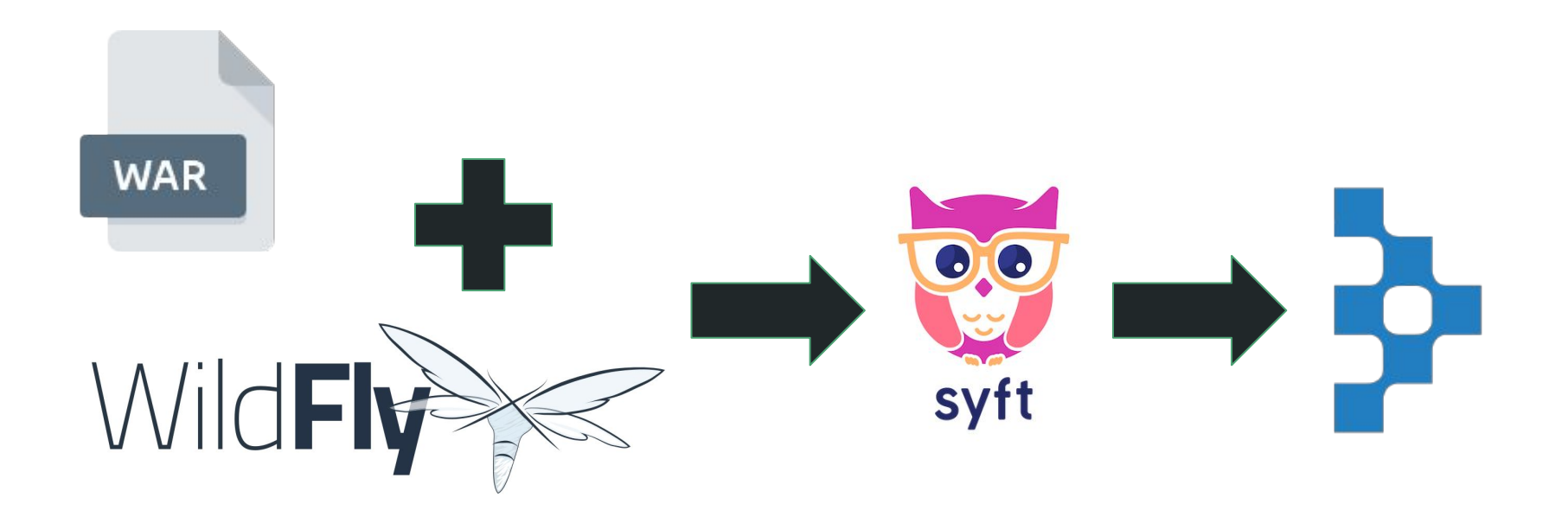

Aufnahme von Anforderung in Ausschreibungen

**"Bereitstellung einer SBOM bei jeder ausgelieferten Version"**

**"Zeitnahe Bereitstellung von Patches bei neuen Sicherheitslücken"**

# 2. Herausforderung

Wie können wir sicherzustellen, dass wir nicht versehentlich anfällige Versionen von log4j aufnehmen und bereitstellen?

… oder dass jemand uns etwas Schadhaftes unterschiebt?

### Jemand eine Idee?

- Überprüfen der Integrität der Artefakte
- Vulnerability Scans, Image Signing & Pull Policy
- Vertrauenswürdige Artefakt-Repositories
- Container-Security Maßnahmen & Härtung der Hosts
- Attestierung und deren Prüfung
- Sensibilisierung & Training

# Fazit

#### Wie kann man starten?

- Generierung von SBOMs für eigenentwickelte Software (automatisiert im Rahmen von CI/CD)
- Verpflichtung der Hersteller von Software zur Bereitstellung einer SBOM zu jeder ausgelieferten Version
- Einführung einer Software zur kontinuierlichen Analyse von SBOMs
- Zusätzlich Ausführungsschicht überwachen
- Plan zum Umgang mit Ergebnissen überlegen
- Kontinuierlich fixen und deployen

#### Infographic zur freien Verfügung

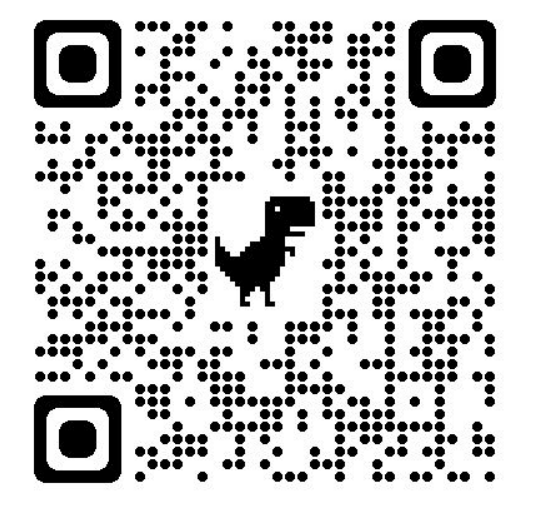

#### <https://kitenco.de/download/SBOM-Infographic.png>

Verpflichtung der Hersteller zur Bereitstellung eines Beipackzettels (SBOM) für Ihre Software

#### **WARUM?**

Um Risiken in der Software-Supply-Chain frühzeitig zu identifizieren

#### **WAS BEDEUTET DAS?**

Es war nicht das erste mal, dass eine Schwachstelle in einer Open-Seurce Bibliothek für Überstunden in<br>17-Abteilungen gesorgt hat: Dech im Dezember 2021 war die CVE-2021-44228 zu Logitj bzw. Log4Shell sogar<br>in der Tagessch Doch was behan wir daraus nelami?

Maben wir Erkenntnisse gewonnen oder Maßnahmen engriffen, um bei der nächsten Zero-Day Wahensbilty<br>effizienter agincen zu kösnen? Können wir z. El, schneller berausfindes, in seichen Produkten eine Bibliothek<br>In einer best

Hiltten wir aktuelle Belpockzettel zu jeder Software, sogenannte SBONs, wären wir dazu in der Lage.

#### Was ist eine SBOM?

#### Log4Shell oder SolarWinds Was haben wir daraus gelernt?

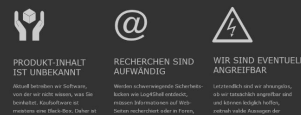

#### Was können wir selbst tun?

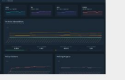

samte Anwendungsportfolo aufwandsarm umsetzbar.

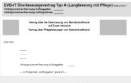

#### Regelmäßige Analyse Aufnahme der Verpflichtung auf Sicherheitslücken in Ausschreibungen

MODE arts news, west standard zur Verfügung steht, ist die Analyse der Sicherbeitslichen – dass Harstallar von Software verpflichtet sind, zu jeder in verwendeten Drittbilachelaen technisch leicht moglich. - Ansgeleferten Versien auch eine SBOM bereitzustellen

barch geeignete Tools at auch ein Überbick über das Zwattzlich sollten SLAs aufgenannmen werden, die eine zeitrate Behebung von Sicherheitslücken fordert.

### OWASP Software Component Verification Standard (SCVS)

V1: Inventaranforderungen

V2: Anforderungen an Software Bill of Materials

- V3: Anforderungen an die Build-Umgebung
- V4: Anforderungen an die Paketverwaltung
- V5: Anforderungen an die Komponentenanalyse
- V6: Stammbaum- und Herkunftsanforderungen

<https://owasp.org/www-project-software-component-verification-standard/>bzw.<https://scvs.owasp.org/>

## Maßnahmen: Entwicklung

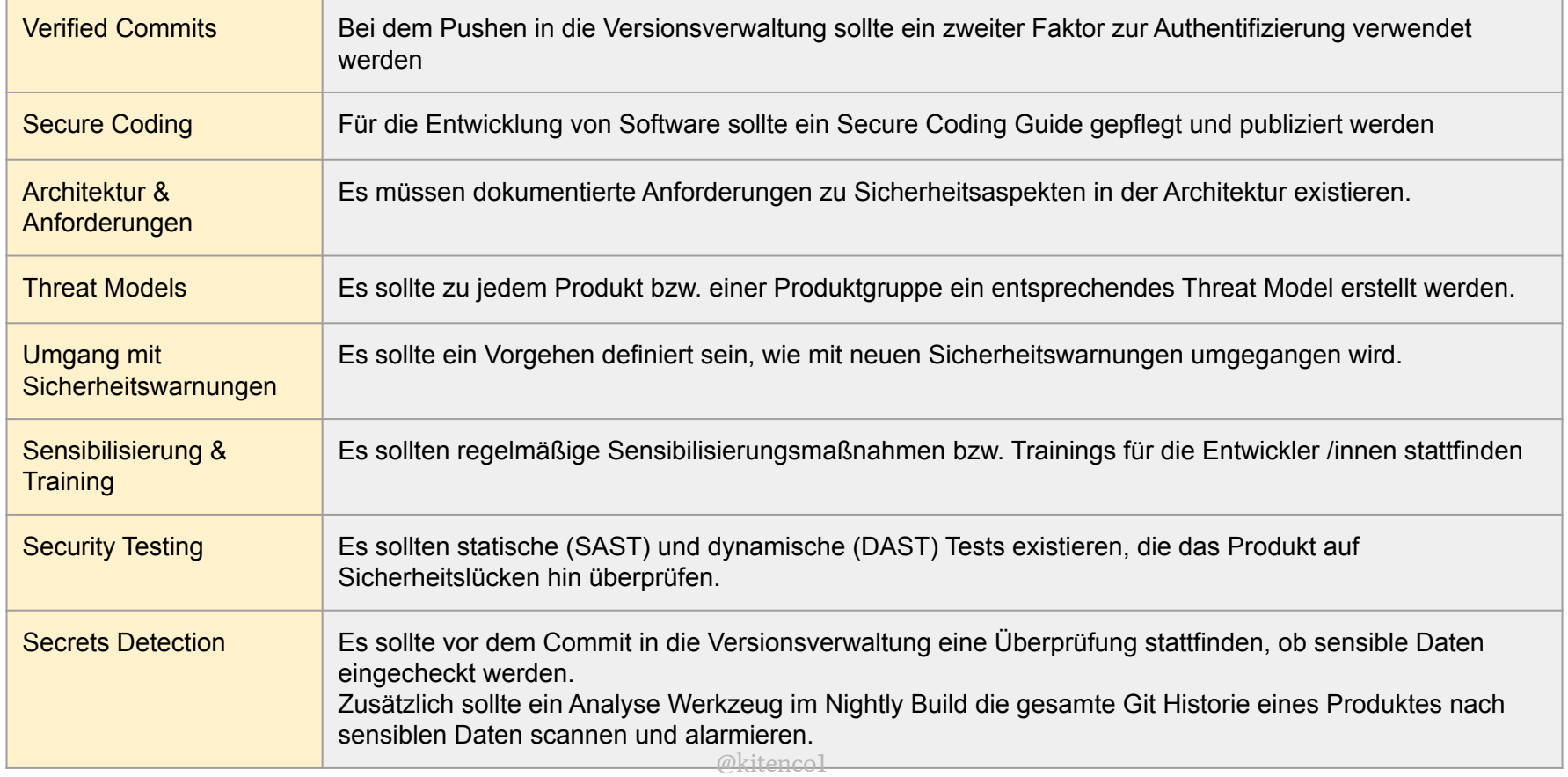

## Maßnahmen: Verifizierung von Third-Party Komponenten

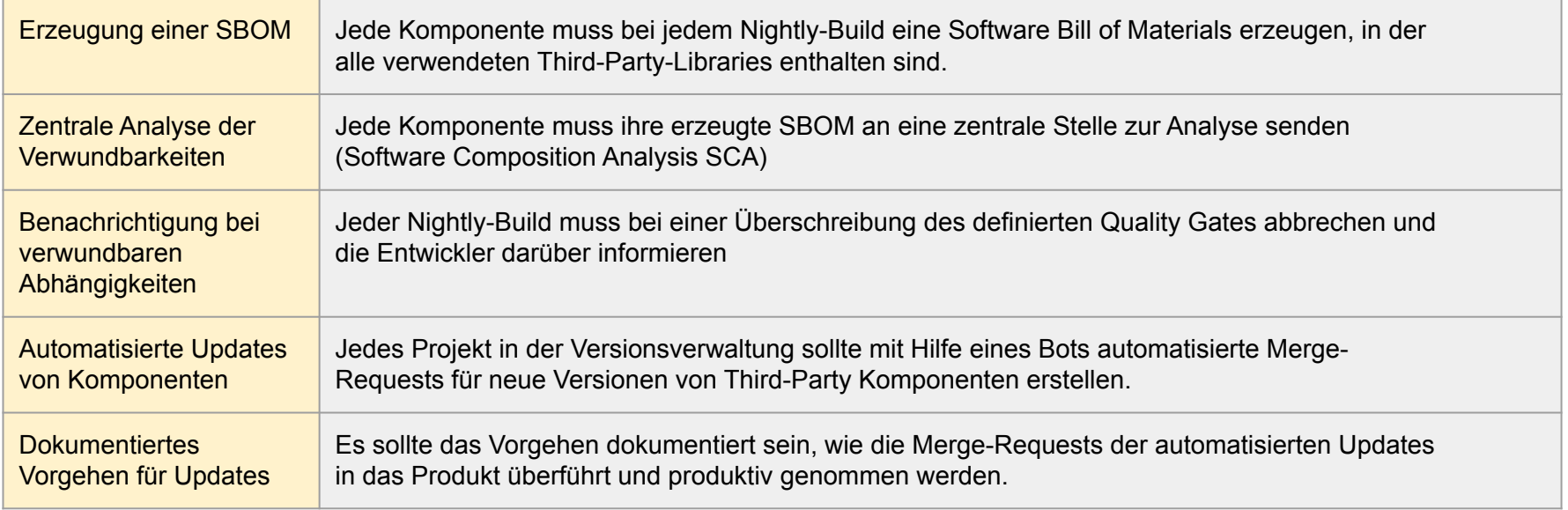

### Maßnahmen: Gehärtetes Build-System

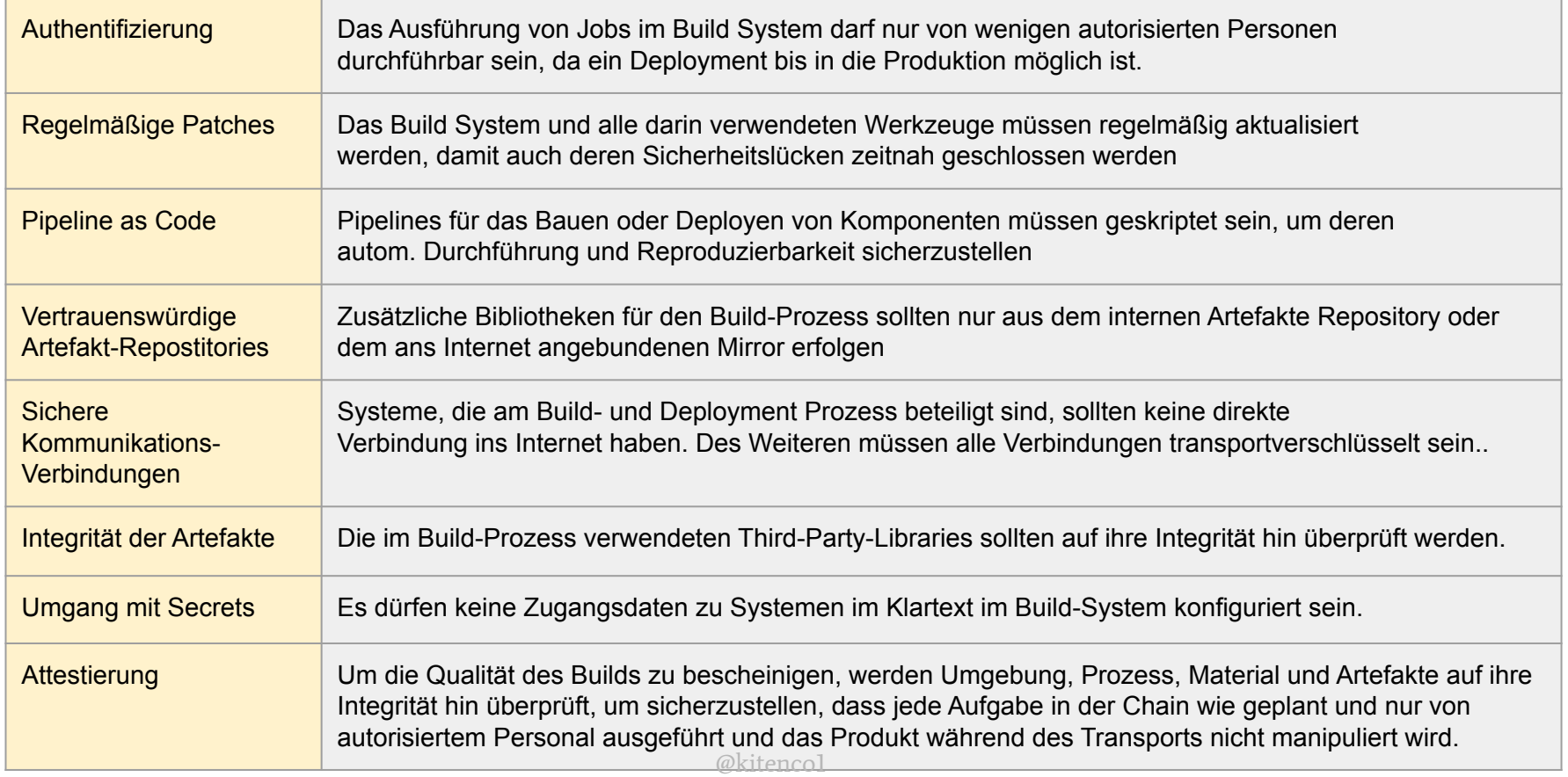

## Maßnahmen: Auslieferungsprozess

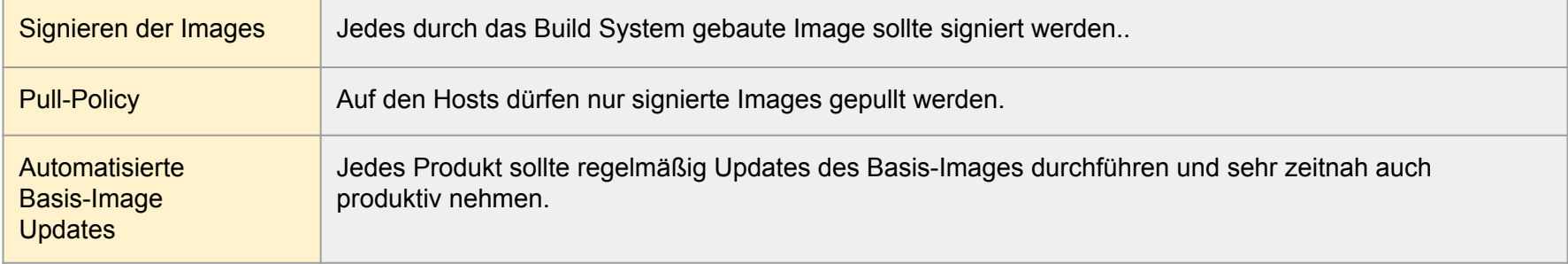

## Maßnahmen: Runtime Security

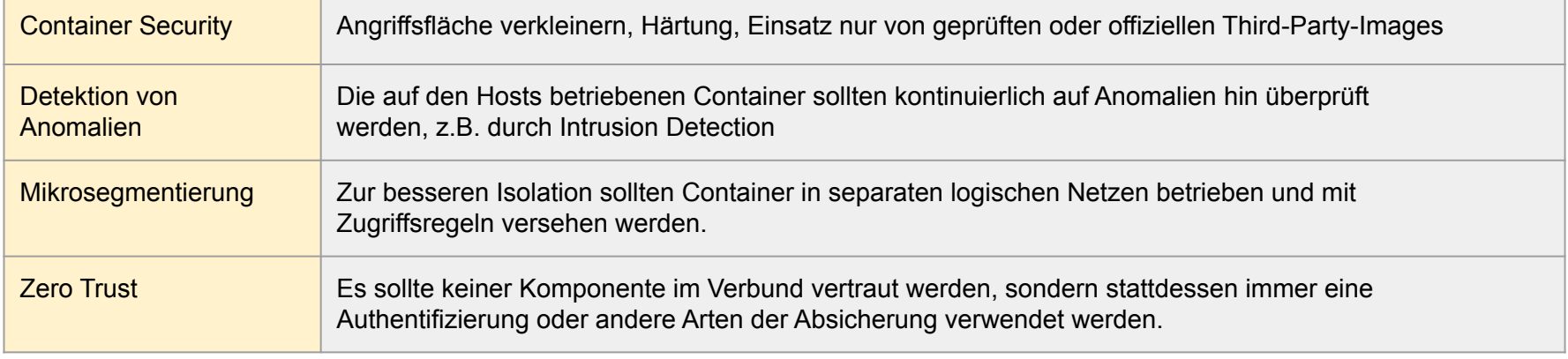

#### Ende

- unterstützt bei der NIS2 Umsetzung
- Security-by-design
- Erprobe den Ernstfall
- Das muss alles nicht viel kosten!

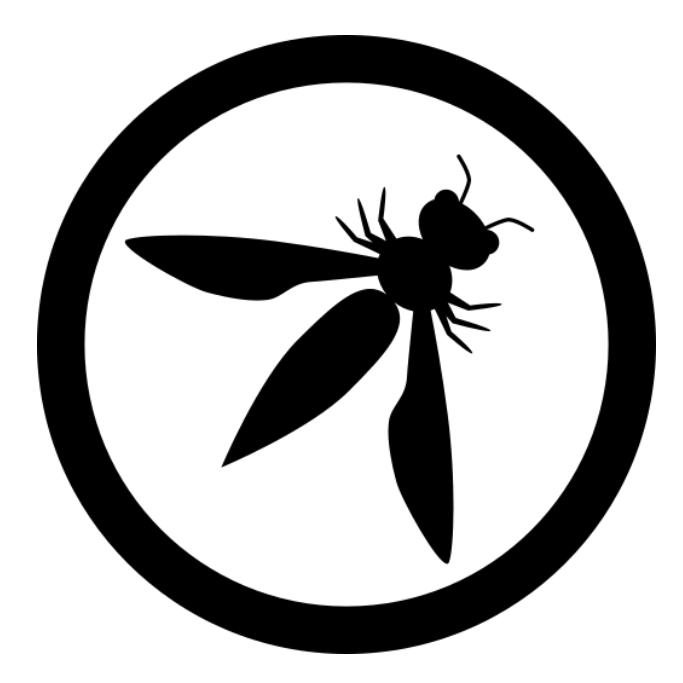

# Vielen Dank!

Kontakt:

Stephan Kaps [info@kitenco.de](mailto:info@kitenco.de)

#### [www.kitenco.de](http://www.kitenco.de)

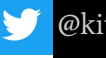

ł

@kitenco1

https://www.xing.com/profile/Stephan\_Kaps2

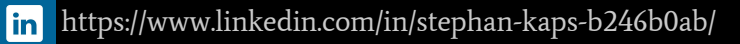

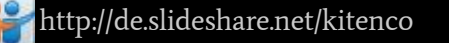

# Der Nächste Request

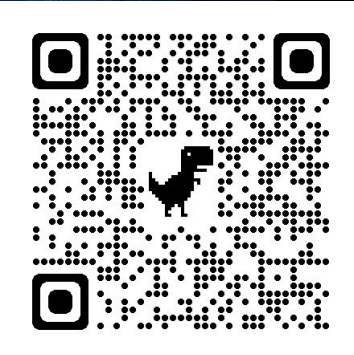

**MC Flavour** 

https://open.spotify.com/album/2tHppzsY0ZPb57Xa7PRkEX

Quelle aller Hintergrundgrafiken ist https://www.pixabay.com